# **MASTERARBEIT**

### **Auswirkung und Akzeptanz von RPA-Automatisierungsmaßnahmen im IT-Servicebereich**

ausgeführt an der

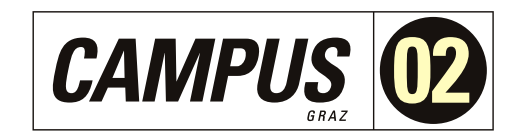

# am Studiengang

Informationstechnologien und Wirtschaftsinformatik

Von: Zlatko Kneževic´ Personenkennzeichen: 1910320044

Graz, am 21. März 2021 .............................................

**Unterschrift** 

# **Ehrenwörtliche Erklärung**

Ich erkläre ehrenwörtlich, dass ich die vorliegende Arbeit selbstständig und ohne fremde Hilfe verfasst, andere als die angegebenen Quellen nicht benützt und die benutzten Quellen wörtlich zitiert sowie inhaltlich entnommene Stellen als solche kenntlich gemacht habe.

> .................................... Zlatko Knežević

# **Danksagung**

An dieser Stelle möchte ich mich bei all denjenigen bedanken, die mich während der Anfertigung dieser Masterarbeit unterstützt und motiviert haben.

Zuerst gebührt allerhöchster Dank Herrn Selver Softic, der meine Masterarbeit betreut ´ und begutachtet hat. Für die hilfreichen Anregungen und die konstruktive Kritik bei der Erstellung dieser Arbeit möchte ich mich herzlich bedanken.

Meinem Arbeitgeber, der PIDAS AG, möchte ich für immer vorhandenes Verständnis und generöses Entgegenkommen danken. Auch möchte ich allen Mitarbeiterinnen und Mitarbeitern der Firma PIDAS AG, welche an dieser Arbeit mitgewirkt haben, für die entgegengebrachte Geduld und Hilfe herzlichst danken!

Meinen Kommilitonen und Freunden Farid Abdelgaffar, Patrick Gollner, Patrick Posch, Christopher Wastl, Patrick Ulz und Paul Zwölfer danke ich besonders für den starken emotionalen Rückhalt über die Dauer meines gesamten Studiums.

Abschließend möchte ich mich bei meinen Eltern Jela und Šimo Kneževic bedanken, ´ die mir mein Studium durch ihre Unterstützung ermöglicht haben und stets ein offenes Ohr für meine Sorgen hatten.

Ganz besonderer Dank gebührt meiner Tocher Ines Kneževic, welche ihren in der alten ´ Rechtschreibung verhafteten Vater, durch die Kenntnis der neuen deutschen Rechtschreibung, tatkräftig unterstützt hat.

Zlatko Knežević

Graz, am 21. März 2021

# **Kurzfassung**

[PIDAS Aktiengesellschaft \(PIDAS AG\)](#page-67-0) verwendet seit über zwei Jahren [Robotergesteu](#page-67-1)[erte Prozessautomatisierung \(RPA\)](#page-67-1) um die Produktivität ihrer Mitarbeiter zu steigern. Diese Arbeit ermittelt mit Hilfe einer Umfrage unter den Mitarbeitern der PIDAS AG die Akzeptanz von RPA. Die Umfrage basiert auf dem Technology Acceptance Model, welches der Autor um zwei zusätzliche Variablen erweitert hat. Diese beiden Variablen messen die Jobangst und das Bewusstsein in Bezug auf die Verwendung von RPA. Die Analyse der Umfrage bestätigt die Hypothese, dass erhöhte Jobangst zu einem geringeren Nutzungswillen führt. Die Daten bestätigen auch, dass vermehrte Nutzung von RPA die Bereitschaft zur Nutzung erhöht. Zudem zeigen die Daten, dass die Befragten eine umso höhere Meinung von RPA haben, je bewusster sie es nutzen. Obwohl die Akzeptanz der Mitarbeiter der PIDAS AG sich auf einem hohen Niveau bewegt, ließe sich diese noch weiter durch entsprechende Maßnahmen der Entwicklung und des Managements steigern.

# **Abstract**

PIDAS AG has been using Robotic Process Automation (RPA) for over two years to boost productivity. This thesis evaluates current and future RPA methods by surveying PIDAS AG employees regarding their acceptance of RPA. The survey is based on an extended Technology Acceptance Model, which the author has expanded by two additional variables. These two additional variables test anxiety and awareness of Robotic Process Automation methods. The survey analysis confirms the hypotheses that anxiety towards RPA leads to a lower willingness to use it. The data also confirms that increased use of RPA boosts willingness to use RPA. The data also shows that users have a higher opinion of RPA the more they are aware of its existence. Although acceptance among service desk workers at PIDAS AG is already very high, it could be further increased via determined actions and strategies by the developers and the management.

# **Inhaltsverzeichnis**

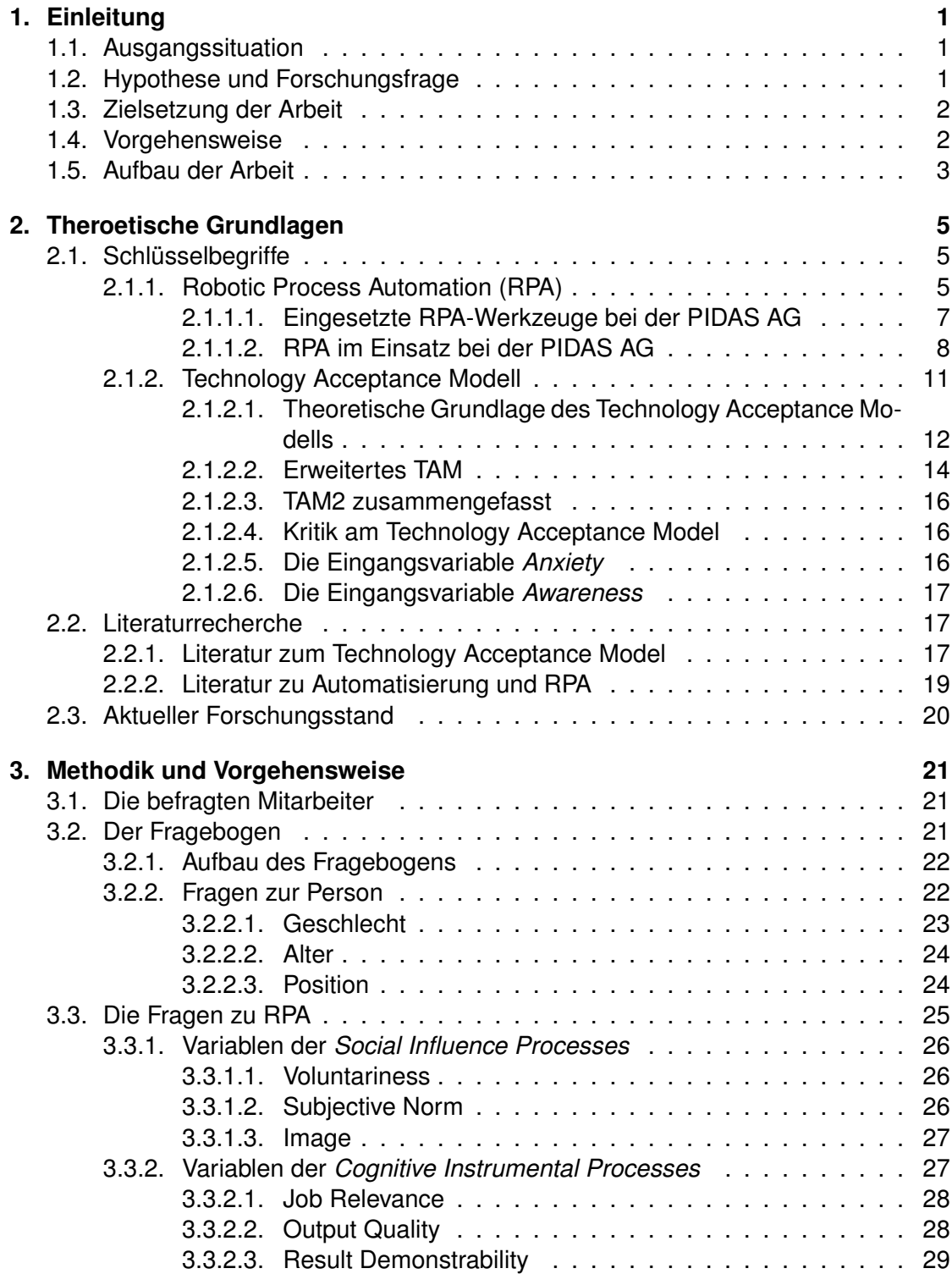

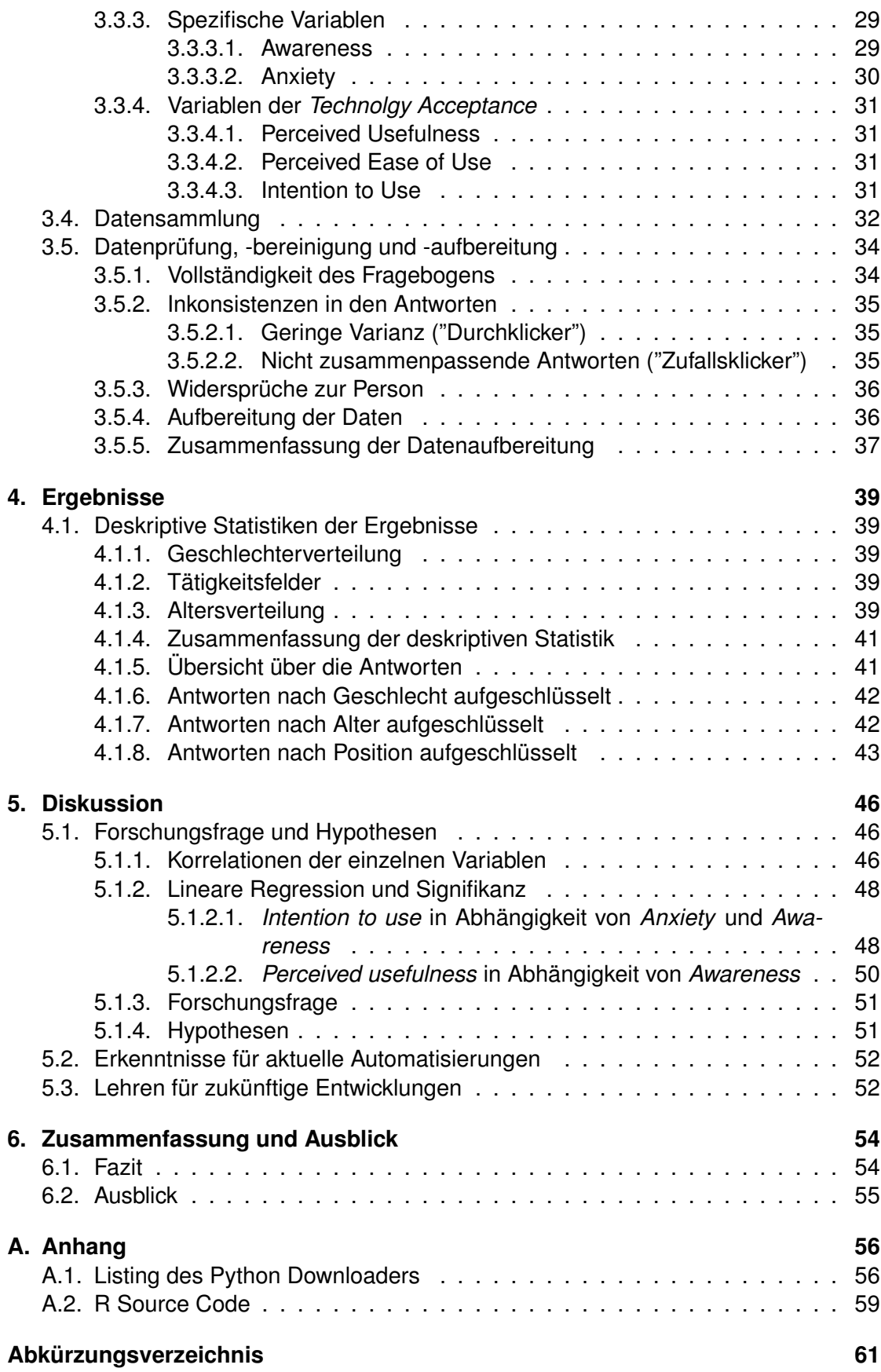

Inhaltsverzeichnis

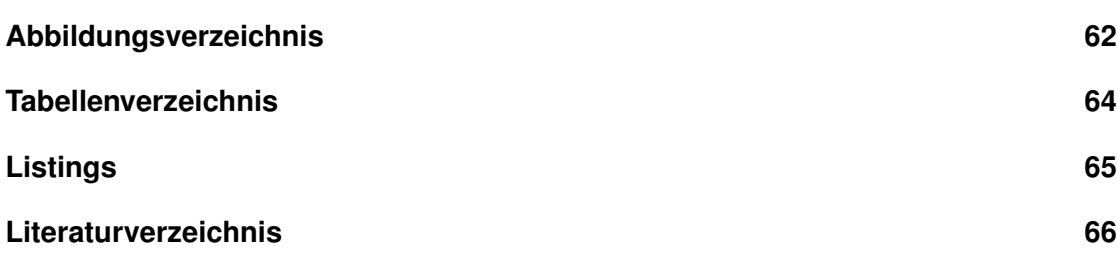

# <span id="page-7-0"></span>**1. Einleitung**

Automatisierungen sind heutzutage in aller Munde und Medien. Bei einer kurzen Internetrecherche stößt man auf unzählige seriöse und auch unseriöse Artikel, welche sich mit dem Thema Automatisierung beschäftigen. Die öffentliche Meinung scheint zwischen Angst vor Arbeitsplatzverlust [\(Ilg, 2020\)](#page-72-1) hin zu großer Chance zu pendeln [\(Nepomnyashcha, 2020\)](#page-73-0). Abseits von solchen Polemiken, versucht diese Arbeit die Einstellung von Mitarbeitern zu Automatisierungen mithilfe wissenschaftlicher Methoden zu ermitteln. Um diese Frage zu beantworten, bedient sich diese Arbeit des Technology Acceptance Modells. Das [Technology Acceptance Model \(TAM\)](#page-67-3) liefert die theoretische Basis um die Akzeptanz von Benutzern einer Technologie zu testen [\(Davis, 1986\)](#page-72-2).

# <span id="page-7-1"></span>**1.1. Ausgangssituation**

Die Firma [PIDAS AG](#page-67-0) ist ein mittelständiges Unternehmen mit über 350 Mitarbeitern [\(PIDAS, 2020\)](#page-73-1) in der Schweiz, in Österreich und in Deutschland. Seit Anfang 2019 wird [RPA](#page-67-1) bei der [PIDAS AG](#page-67-0) eingesetzt. Der Autor dieser Arbeit ist als Entwickler aktiv an der Entwicklung dieser RPA-Methoden beteiligt und hat somit tiefen Einblick in alle Abläufe und Entwicklungen. Die effizienzsteigernden Auswirkungen von Robotic Process Automation wurden schon in der Bachelorarbeit des Autors untersucht [\(Kneževic,´](#page-72-3) [2019\)](#page-72-3). Die quantitativen Nutzungsstatistiken lassen sich relativ einfach mittels diverser Logging-Verfahren ermitteln - dies wurde in der Bachelorarbeit des Autors demonstriert. Als weiterer Schritt bleibt aber die Frage zu klären, ob und wie sehr diese Methoden von den betroffenen Mitarbeitern akzeptiert werden. Somit wird in dieser Arbeit versucht, der quantitativen Dimension eine qualitative hinzuzufügen.

# <span id="page-7-2"></span>**1.2. Hypothese und Forschungsfrage**

Diese Masterarbeit geht von der Annahme aus, dass RPA grundsätzlich von den betroffenen Mitarbeitern akzeptiert und als positiv angesehen wird. Die Frage, die es zu beantworten gilt, ist:

Wie ist die Akzeptanz der eingeführten RPA Automatisierung in Customer Care aus der Sicht der Mitarbeiter?

Diese Arbeit stellt folgende Hypothesen auf:

- Hypothese 1: *Die Einstellung der Befragten zu Robotic Process Automation ist umso positiver, je bewusster die Befragten über deren Verwendung sind.*
- Hypothese 2: *Die Nützlichkeit von Robotic Process Automation wird von jenen Befragten als höher angesehen, welche es öfter anwenden.*
- Hypothese 3: *Die Angst (Anxiety) des Benutzers oder der Benutzerin Robotic Process Automation zu benutzen wirkt sich negativ auf die Benutzungswilligkeit aus.*

# <span id="page-8-0"></span>**1.3. Zielsetzung der Arbeit**

Ziel dieser Arbeit ist es, mithilfe von Mitarbeiterumfragen die Einstellung zu den verwendeten [RPA-](#page-67-1)Methoden zu messen. Mithilfe des Technology Acceptance Modells wird untersucht, wie die Mitarbeiter die Benutzerfreundlichkeit und die Nützlichkeit der Automatisierungsmaßnahmen bewerten. Zusätzlich zum Technology Acceptance Model werden die Ängste der Mitarbeiterinnen und Mitarbeiter erfasst und bewertet. Der Autor dieser Arbeit sieht das aktuelle Technology Acceptance Model als unvollständig in Hinblick auf die Ängste und das Bewusstein der Mitarbeiter und Mitarbeiterinnen an und erweitert deswegen dieses um zwei zusätzliche Eingangsvariablen. Die daraus gewonnenen Erkenntnisse sollen in Verbesserungen der eingesetzten und zukünftigen RPA-Methoden einfließen. Neben dem Erkenntnisgewinn soll diese Arbeit direkt einen praktischen Beitrag zur effektiveren Nutzung von Robotic Process Automation führen.

# <span id="page-8-1"></span>**1.4. Vorgehensweise**

Auf Grundlage des Technology Acceptance Modell wird ein Fragebogen erstellt und an die Mitarbeiter der Firma [PIDAS AG](#page-67-0) verteilt. Der Fragebogen wird in elektronischer Form im Intranet des Unternehmens abzurufen sein. Diese Vorgehensweise erleichtert die Datensammlung erheblich, da eine manuelle Übertragung der Daten dadurch entfällt. Auch ist es zur Zeit dieser Arbeit wegen der aktuellen COVID-19 Pandemie die einzige Möglichkeit möglichst viele Mitarbeiter zu erreichen, da ein Großteil der PIDAS-Mitarbeiter von Zuhause aus arbeitet.

Die gewonnenen Daten müssen daraufhin auf ihre Qualität und Vollständigkeit untersucht werden. Unvollständige Fragebögen müssen ausgesondert werden und sollen nicht in die Datenanalyse einfließen. Fragebögen mit offensichtlichen Widersprüchen in den Antworten sollen ebenfalls erkannt und als Datenrauschen entfernt werden. Darauf wird in Kapitel [3](#page-27-0) noch näher eingegangen.

Abschließend werden die Daten analysiert und präsentiert. Die gewonnenen Erkenntnisse sollen dann zukünftige und auch aktuelle Automatisierungen besser an die Bedürfnisse der Benutzer und Benutzerinnen anpassen.

# <span id="page-9-0"></span>**1.5. Aufbau der Arbeit**

Kapitel [2](#page-11-0) bereitet die theoretische Basis für die Arbeit vor. In Abschnitt [2.1.1](#page-11-2) wird Robotic Process Automation definiert und beschrieben. Darauf folgend werden in Abschnitt [2.1.1.1](#page-13-0) die eingesetzten RPA-Werkzeuge bei der Firma [PIDAS AG](#page-67-0) beschrieben. Der nächste Abschnitt [2.1.1.2](#page-14-0) erklärt den Einsatz von RPA bei der [PIDAS AG](#page-67-0) anhand eines praktischen Beispiels. Abschnitt [2.1.2](#page-17-0) beschreibt das originale Technology Acceptance Model im Detail. Das erweiterte Technology Acceptance Model wird in Abschnitt [2.1.2.2](#page-20-0) beschrieben. In Abschnitt [2.1.2.5](#page-22-2) wird eine kleine Variation zum erweiterten Technology Acceptance Model eingeführt, um den verschiedenen Ängsten der mitarbeiter Tribut zu zollen. Die Literaturrecherche in Abschnitt [2.2](#page-23-1) widmet sich der vorhandenen Fachliteratur zu Robotic Process Automation und dem Technology Acceptance Model. Am Ende des Kapitels [2](#page-11-0) wird auf den aktuellen Stand der Forschung im Abschnitt [2.3](#page-26-0) erörtert. Hierbei werden Parallelen zu dieser Arbeit und dem letzten Stand der Forschung gezogen.

In Kapitel [3](#page-27-0) werden die Vorgehensweise und die Vorbereitungen zur Datensammlung im Detail beschrieben. In Abschnitt [3.1](#page-27-1) werden mithilfe deskriptiver Statistiken die befragten Mitarbeiter der Firma [PIDAS AG](#page-67-0) vorgestellt. Der Abschnitt [3.3](#page-31-0) beschreibt den Aufbau des Fragebogens auf Grundlage des Technology Acceptance Modells. Jede einzelne Frage des Fragebogens wird durchdiskutiert und deren Bedeutung erklärt. Abschnitt [3.4](#page-38-0) beschreibt den Ablauf der Datenerfassung bei den Mitarbeitern. Es wird darauf eingegangen auf welche Art und Weise die Fragebögen verteilt wurden und wie der Vorgang der Datenspeicherung abgelaufen ist. Darauf folgt in Abschnitt [3.5](#page-40-0) der Vorgang der Datenaufbereitung im Detail. Antworten auf Fragen, welche einen Widerspruch in sich selbst bilden, werden hier in tabellarischer Form dargestellt und fließen in die darauf folgende Auswertung ein. Dadurch soll sichergestellt werden, dass nur ernsthaft ausgefüllte Fragebögen Berücksichtigung finden.

In Kapitel [4](#page-45-0) werden die Ergebnisse zusammengefasst präsentiert. Mithilfe von Tabellen und Grafiken wird in Abchnitt [4.1](#page-45-1) das Ergebnis für den Leser verständlich aufgearbeitet und präsentiert.

Kapitel [5](#page-52-0) ist für die Diskussion der im vorherigen Kapitel präsentierten Ergebnisse vorbehalten. In Abschnitt [5.1](#page-52-1) wird die Forschungsfrage aus Abschnitt [1.2](#page-7-2) beantwortet. Auch wird der Frage nachgegangen, ob die aufgestellten Hypothesen aus Sektion [1.2](#page-7-2) durch die gesammelten Daten bestätigt oder widerlegt werden.

Die wichtigsten Ergebnisse und gewonnenen Erkenntnisse werden in Kapitel [6](#page-60-0) zusammengefasst. In Abschnitt [6.1](#page-60-1) wird ein Fazit über die Arbeit gezogen. Konnte die ForEinleitung

schungsfrage zufriedenstellend beantwortet werden? Wurden die Ziele dieser Masterarbeit erreicht? Wie sind die Ergebnisse in den aktuellen Forschungsstand einzureihen? Abschnitt [6.2](#page-61-0) erklärt, wie andere Forschende die Ergebnisse dieser Arbeit nutzen können. Es werden konkrete Vorschläge genannt, wie künftige Forschungen an diese Untersuchung anknüpfen können.

# <span id="page-11-0"></span>**2. Theroetische Grundlagen**

# <span id="page-11-1"></span>**2.1. Schlüsselbegriffe**

Dieser Abschnitt beschreibt die relevanten Schlüsselbegriffe, welche für das Verständnis der weiteren Arbeit notwendig sind.

## <span id="page-11-2"></span>**2.1.1. Robotic Process Automation (RPA)**

Ein typischer Computerarbeitsplatz besteht zu Zeitpunkt dieser Arbeit aus folgenden Dingen:

- Computergehäuse
- Bildschirm(e)
- Tastatur
- Computermaus

Abbildung [2.1](#page-12-0) zeigt so einen typischen Arbeitsplatz. Die Schnittstellen zwischen Mensch und Rechner sind hier die Tastatur und die Computermaus, die es ermöglichen Eingaben zu tätigen. Der Rechner kommuniziert über den Bildschirm Information zurück an den Menschen. Es kann von diesem Setup natürlich stark abweichende und hoch spezialisierte Hardwareausstattungen geben, dies ist aber nicht das Thema dieser Arbeit.

Die Idee hinter Robotic Process Automation ist es nun, all diese Benutzereingaben auf Softwarebasis nachzuahmen und somit dem Rechner und seinem Betriebssystem einen interagierenden Menschen vorzugaukeln. Dieser Ansatz ist leicht nachvollziehbar, wird jede Interaktion des Menschen in elektrische Signale durch die Eingabegeräte umgewandelt. Diese elektrischen Signale werden dann in der Software des Betriebsystems abgebildet. Ein über die Oberfläche huschender Mauszeiger ist durch Bits im Speicher des Rechners abgebildet. Hier setzt dann Robotic Process Automation an. Wenn alle Interaktion des Menschen in Software abgebildet sind, so kann dies durch andere Software manipuliert werden.

#### Theroetische Grundlagen

<span id="page-12-0"></span>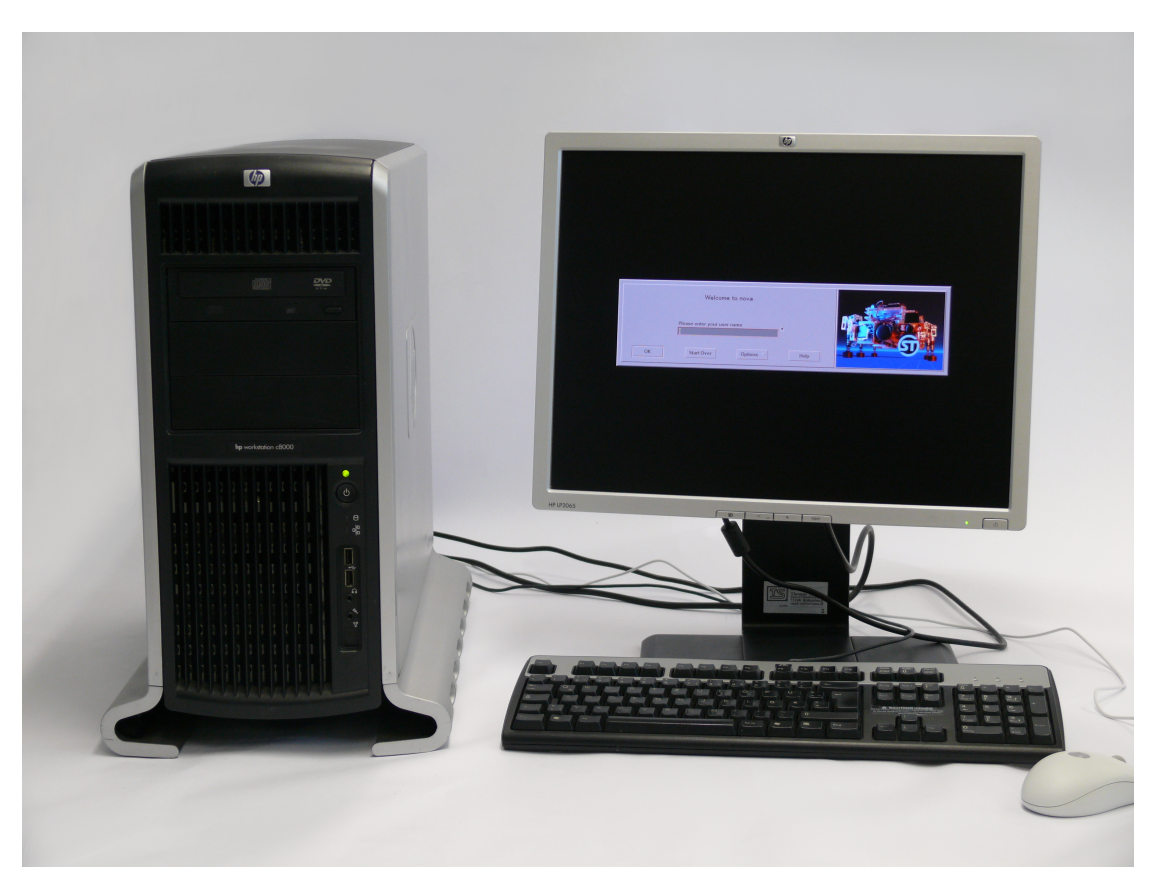

**Abbildung 2.1.:** *Typischer Büroarbeitsplatz* [\(Schanz, 2013\)](#page-73-2)

*Unter Robotisierung im Kontext administrativer Prozesse ist die sogenannte Robotic Process Automation (RPA) zu verstehen. Dabei handelt es sich um eine aus der klassischen Prozessautomatisierung hervorgehende Technologie. Diese bedient sich der Fähigkeit von Software, die menschliche Interaktion mit Benutzerschnittstellen von Systemen nachzuahmen. Das heißt, dass ein virtueller Roboter, "Bot" genannt, in einer vergleichbaren Art und Weise mit Software wie ein Mensch umgeht. Er repliziert menschliche Tätigkeiten an der Schnittstelle verschiedener Systeme und hilft damit, Medienbrüche zu überbrücken. Beispielsweise kann die Eingabe von Daten in die Felder einer Anwendungsmaske, das Kopieren/Einsetzen von Daten zwischen verschiedenen Programmen oder ein gesamter Geschäftsprozess durch einen solchen Roboter abgebildet werden. Die Abgrenzung von Robotisierung zur klassischen Automatisierung durch Systemintegration ist fließend.* [\(Camin, 2018\)](#page-72-4)

Roboter in der Robotic Process Automation haben mit physischen Robotern nur den Namen gemein. Robotic Process Automation bedient sich virtueller Roboter, welche an einem Computerarbeitsplatz versuchen, menschliche Interaktionen mit der Benutzeroberfläche nachzuahmen. Somit sollen dann immer wiederkehrende Interaktionen dem Benutzer oder der Benutzerin abgenommen werden.

### <span id="page-13-0"></span>**2.1.1.1. Eingesetzte RPA-Werkzeuge bei der PIDAS AG**

Die komplette RPA-Entwicklung bei [PIDAS AG](#page-67-0) ist bis dato mit der Software *Contextor* [\(Contextor.eu, 2018\)](#page-72-5) geschehen. Es gibt zwar derzeit ein aktives Technologiescouting um sich nach Alternativen zu *Contextor* umzusehen, aber der Großteil der aktiven Automatisierungen basiert noch immer auf *Contextor*.

<span id="page-13-1"></span>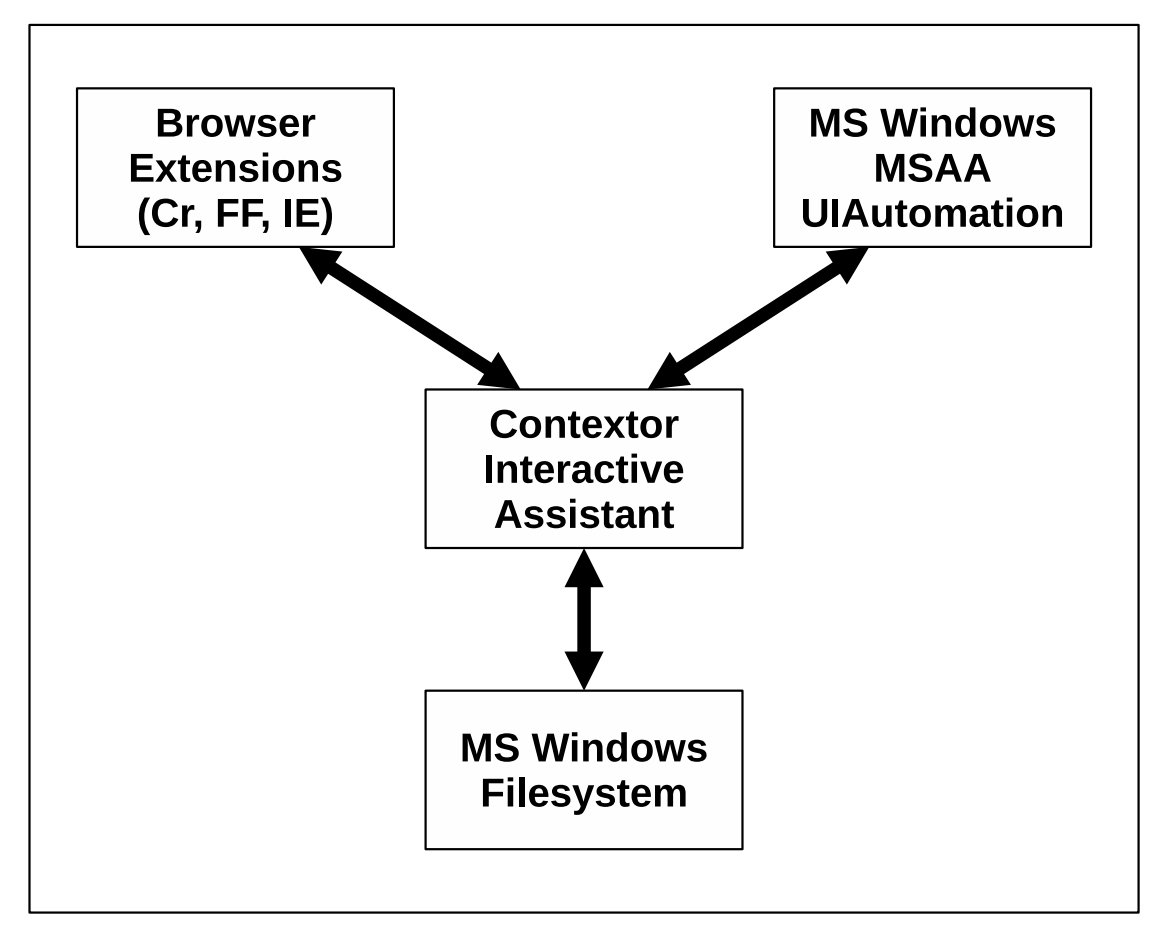

**Abbildung 2.2.:** *Contextor Interactive Assistant*

In Abbildung [2.2](#page-13-1) ist die Funktionsweise der Software Contextor abgebildet. Der Contextor Interactive Assistent sitzt als Makler zwischen den einzelnen Bereichen des Betriebssystems. Um zuverlässig Zugriff auf Webseiten in den drei gebräuchlichsten Web-Browsern [Chrome \(Cr\),](#page-67-4) [Firefox \(FF\)](#page-67-5) und [Internet Explorer \(IE\)](#page-67-6) zu erhalten, benötigt man einen "Spion" hinter den Sicherheitsmechanismen eines modernen Browsers. Es ist nämlich nicht so einfach möglich, von ausserhalb des Browsers HTML direkt auszulesen und zu manipulieren. Eine Browsererweiterung hingegen kann, mit entsprechenden Berechtigungen ausgerüstet, mittels Native Messaging [\(Mozilla.org, 2020\)](#page-73-3) mit Software außerhalb des Browsers kommunizieren. Abbildung [2.3](#page-15-0) zeigt das Funktionsprinzip des Native Messaging.

Mithilfe des Native Messanging ist es nun möglich, dass eine Browsererweiterung über den Umweg der nativen Applikation Dateien am Rechner des Benutzers auslesen und

#### Theroetische Grundlagen

sogar manipulieren kann. Auf der anderen Seite ist es möglich, dass eine native Applikation kompletten Zugriff auf den HTML-Code einer Webseite bekommt. Somit wird es möglich, HTML-Code komplett auszulesen und diesen auch zu manipulieren, indem man zum Beispiel zusätzliche Steuerelemente einfügt. Dies ist in den Abbildungen [2.5](#page-16-0) und [2.6](#page-17-1) demonstriert.

Um auch mit anderen Windows Applikationen interagieren zu können, ist die praktikabelste Lösung derzeit, Microsoft UI Automation zu verwenden. Microsoft UI Automation ist ein Framework über welche Applikationen mit dem [User Interface \(UI\)](#page-67-7) interagieren können:

*Microsoft UI Automation is an accessibility framework that enables Windows applications to provide and consume programmatic information about user interfaces (UIs). It provides programmatic access to most UI elements on the desktop. It enables assistive technology products, such as screen readers, to provide information about the UI to end users and to manipulate the UI by means other than standard input. UI Automation also allows automated test scripts to interact with the UI.* [\(Microsoft, 2020\)](#page-73-4)

Contextor verwendet UI Automation um Zugriff auf Benutzeroberflächen nativer Windows Applikationen wie Microsoft Outlook oder Microsoft Excel zu erhalten. Wie in Abbildung [2.2](#page-13-1) zu sehen ist, kann der Contextor Interactive Assistant als Brücke zwischen den einzelnen Komponenten dienen. Dadurch werden normalerweise unmögliche Workflows möglich, wie zum Beispiel, dass eine Browsererweiterung Daten von einer Excel-Tabelle liest und diese in ein Web-Formular einträgt.

#### <span id="page-14-0"></span>**2.1.1.2. RPA im Einsatz bei der PIDAS AG**

Die Firma [PIDAS AG](#page-67-0) hat seit circa Anfang 2019 Robotic Process Automation im Einsatz. Als Beispiel wird im Folgenden ein automatisierter Prozess beschrieben. In diesem Beispiel soll der Mitarbeiter oder die Mitarbeiterin einen Service Request in einen Incident umwandeln. Dieser Prozess besteht aus einer Reihenfolge von Mausklicks, welche die bearbeitende Person immer in der gleichen Reihenfolge auszuführen hat. Damit eignet sich dieser Prozess, laut Definition, ausgezeichnet dafür mittels Robotic Process Automation automatisiert zu werden. In Abbildung [2.4](#page-16-1) ist das Flussdiagramm des Prozesses zu sehen. Wie leicht ersichtlich, ist dieser Prozess linear ohne Abzweigungen gestaltet. Die bearbeitende Person hat somit immer den gleichen monotonen Arbeitsablauf vor sich.

In Abbildung [2.5](#page-16-0) ist ein Bildschirmfoto zu sehen, wie es sich ohne RPA dem Benutzer oder Benutzerin darstellen würde. Ist RPA am Rechner der Mitarbeiterin oder Mitarbeiters aktiviert, so bietet sich die Oberfläche wie in Abbildung [2.6.](#page-17-1) Durch den roten Pfeil ist eine eingefügte Schaltfläche mit der Aufschrift "New Incident" erkennbar. Per Mausklick auf diese Schaltfläche kann nun der Mitarbeiter oder die Mitarbeiterin den RPA-Prozess anstoßen. Sobald RPA aktiviert wird, führt der zuständige RPA-Softwareroboter alle notwendigen Arbeitsschritte aus dem Flussdiagramm in Abbildung [2.4](#page-16-1) aus.

<span id="page-15-0"></span>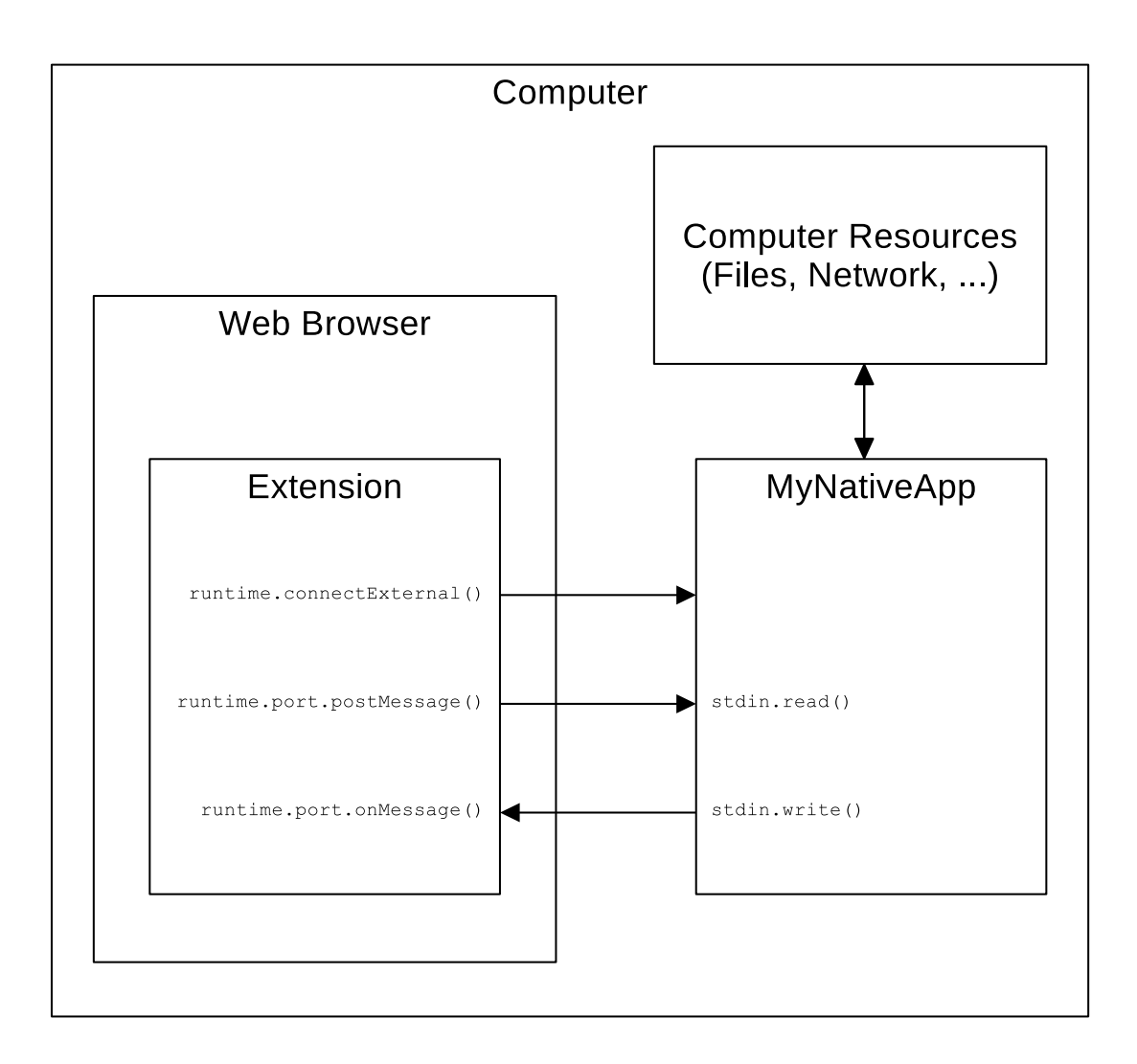

**Abbildung 2.3.:** *Native Messanging*

<span id="page-16-1"></span>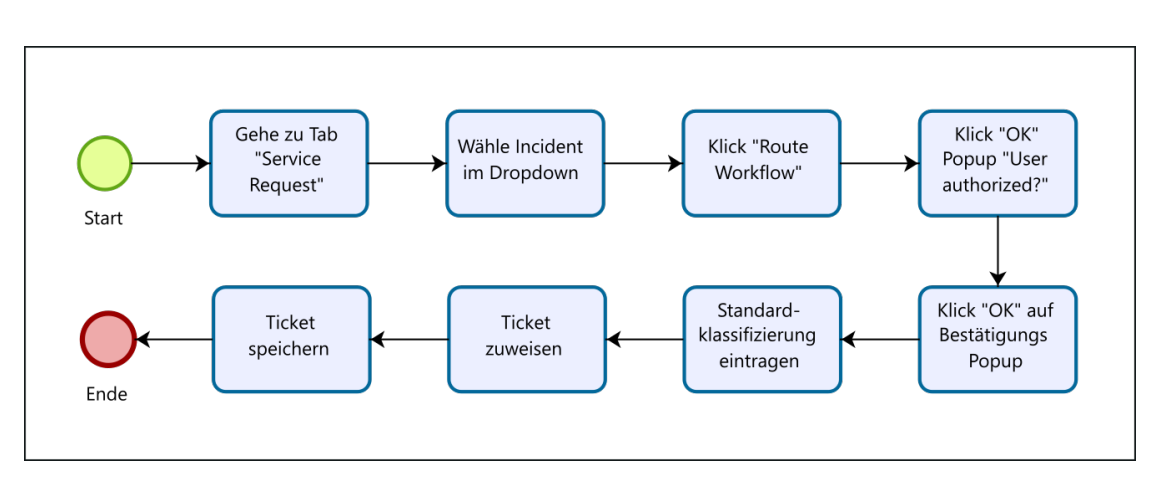

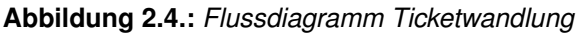

<span id="page-16-0"></span>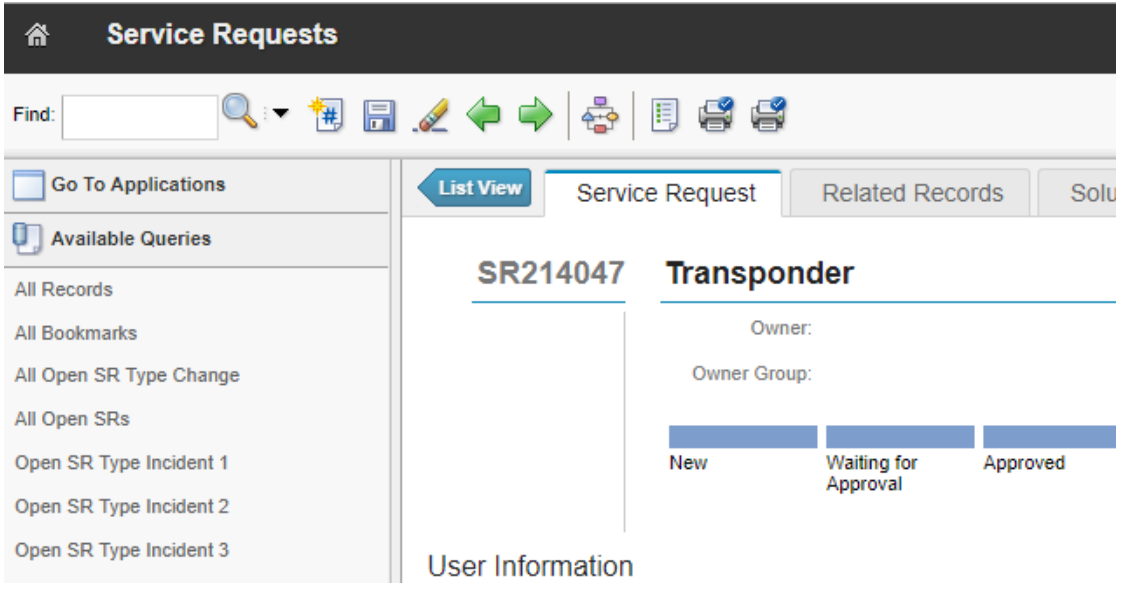

**Abbildung 2.5.:** *Prozess ohne eingefügten Button*

Der Mitarbeiter oder die Mitarbeiterin hat natürlich auch die Wahl RPA zu ignorieren und die Aufgabe ganz normal per Hand zu erledigen. Diese Automatisierung war eine der ersten RPA-Automatisierungen welche in der Firma [PIDAS AG](#page-67-0) entwickelt wurden. Deswegen war hier der explizite Wunsch der Mitarbeiter und Mitarbeiterinnen, dass sie Kontrolle über den Start der Automatisierung behalten. Es wäre nämlich auch möglich gewesen, die Automatisierung automatisch mit dem Öffnen des Tickets zu starten. Durch den automatischen Start würden sich die Mitarbeiterinnen und Mitarbeiter nämlich einen Klick sparen. Man könnte hier eine gewisse anfängliche Berührungsangst vor der neuen Technologie vermuten.

Bei Zeitmessungen wurde dabei festgestellt (Knežević, 2019), dass RPA im Mittel 8,7 Sekunden schneller ist als der geübte Mensch. Es wurde in der zitierten Arbeit theoretisiert, dass neben den rein errechneten Effizienzvorteilen auch andere positive Effekte, wie zum Beispiel erhöhte Mitarbeiterzufriedenheit, zu beobachten wären. Diese Arbeit

<span id="page-17-1"></span>

| 衞<br><b>Service Requests</b>                     |                                                                       |              |                    |          |
|--------------------------------------------------|-----------------------------------------------------------------------|--------------|--------------------|----------|
| 19 8 .∠ 수 수 1 층 1 5 층 6<br>New Incident<br>Find: |                                                                       |              |                    |          |
| <b>Go To Applications</b>                        | <b>List View</b><br>Service Request<br><b>Related Records</b><br>Solt |              |                    |          |
| <b>Available Queries</b>                         |                                                                       |              |                    |          |
| <b>All Records</b>                               | <b>Transponder</b><br>SR214047                                        |              |                    |          |
| <b>All Bookmarks</b>                             |                                                                       |              | Owner:             |          |
| All Open SR Type Change                          |                                                                       | Owner Group: |                    |          |
| All Open SRs                                     |                                                                       |              |                    |          |
| Open SR Type Incident 1                          |                                                                       | New          | <b>Waiting for</b> | Approved |
| Open SR Type Incident 2                          |                                                                       |              | Approval           |          |
| Open SR Type Incident 3                          | User Information                                                      |              |                    |          |

**Abbildung 2.6.:** *Prozess mit eingefügten Button*

kann nun als Weiterführung angesehen werden, um die Akzeptanz der Mitarbeiter und Mitarbeiterinnen zu messen und zu verstehen.

## <span id="page-17-0"></span>**2.1.2. Technology Acceptance Modell**

Das Technology Acceptance Modell wurde von Fred Davis entwickelt und in seiner Dissertation "A technology acceptance model for empirically testing new end-user information systems : theory and results" 1985 veröffentlicht. Die Motivation hinter der Entwicklung des Technology Acceptance Modell ist es, ein theoretisches Modell zu schaffen, mithilfe dessen man die Technologieakzeptanz von Benutzern von elektronischen Informationssystemen verstehen und testen können soll:

*The goal of this research is to develop and test a theoretical model of the effect of system characteristics on user acceptance of computer-based information systems. The model, referred to as the technology acceptance model (TAM), is being developed with two major objectives in mind. First, it should improve our understanding of user acceptance processes, providing new theoretical insights into the successful design and implementation of information systems. Second, TAM should provide the theoretical basis for a practical "user acceptance testing" methodology that would enable system designers and implementors to evaluate proposed new systems prior to their implementation.* [\(Davis, 1986\)](#page-72-2)

Mit dem Technology Acceptance Modell hat man somit ein Werkzeug in der Hand um die Einstellung von Benutzern zu Informationstechnologien zu messen und zu bewerten.

#### <span id="page-18-0"></span>**2.1.2.1. Theoretische Grundlage des Technology Acceptance Modells**

Das Technology Acceptance Modell basiert auf dem Fishbein Modell [\(Fishbein & Ajzen,](#page-72-6) [1975\)](#page-72-6), welches auch als ["Theory of Reasoned Action \(TRA\)](#page-67-8) (Theorie des überlegten Handelns)" bekannt ist. Das Fishbein Modell basiert auf drei mathematischen Formeln, welche mithilfe von Wahrscheinlichkeiten versuchen das Verhalten von Individuen vorherzusagen. Untersucht werden die Einstellungen von Kunden zu einzelnen Produkten und deren empfundene Nützlichkeit für den Konsumenten.

Auf den Erkenntnissen des Fishbein Modells baut das Technology Acceptance Modell direkt auf. In Abbildung [2.7](#page-19-0) ist eine grafische Repräsentation des Modells zu sehen. Die Pfeile stellen kausale Beziehungen dar. Die mit X<sup>i</sup> gekennzeichneten Variablen auf der linken Seite stellen die einzelnen Design Features der betrachteten Technologie dar. Gemäß dem Modell, bestimmt die Gesamteinstellung (Attitude Toward Using) ob eine Technologie genutzt wird. Die einzelnen Design Features beeinflussen direkt die empfundene Benutzerfreundlichkeit (Perceived Ease of Use) und die empfundene Nützlichkeit (Perceived Usefulness). Basierend auf dem Fishbein Modell, haben die Design Features  $X_i$  keinen direkten Einfluss auf die Nutzung. Die Design Features  $X_i$ haben aber über die empfundene Benutzerfreundlichkeit und die empfundene Nützlichkeit einen indirekten Einfluss auf die schlussendliche Nutzung.

Aus den Beziehungen in Abbildung [2.7](#page-19-0) lassen sich folgende vier Gleichungen aufstellen:

- 1.  $EOU = \sum_{i=1,n} \beta_i x_i + \varepsilon$
- **2.**  $USEF = \sum_{i=1,n} \beta_i x_i + \beta_{n+1} EOU + \varepsilon$
- 3.  $ATT = \beta_1EOU + \beta_2USEF + \varepsilon$
- 4.  $USE = \beta_1 ATT + \varepsilon$

wobei:

 $\beta_i$  = standardisierter Regressionskoeffizient

 $X_i$  = Design Feature i, i=1,n

 $\varepsilon$  = Zufallsterm

 $EOU =$  empfundene Benutzerfreundlichkeit (perceived ease of use)

 $USEF =$  empfundene Nützlichkeit (perceived usefulness)

 $ATT =$  Einstellung zur Benutzung (attitude toward using)

<span id="page-19-0"></span>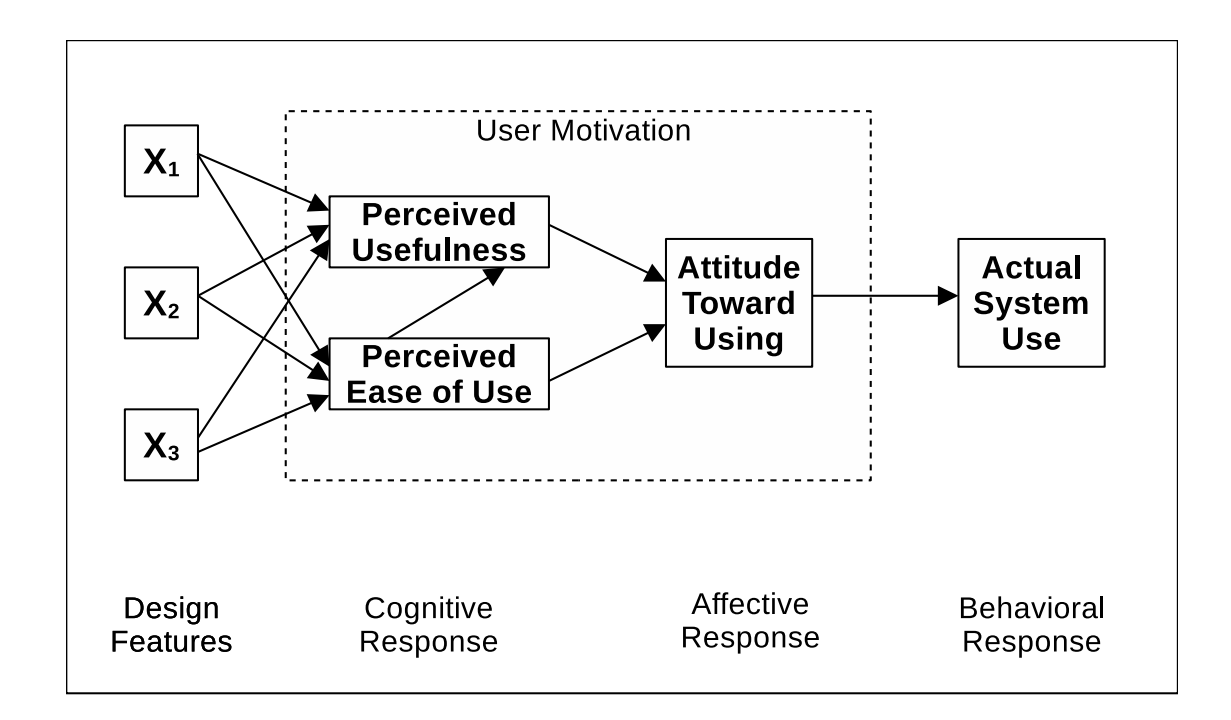

**Abbildung 2.7.:** *Das Technology Acceptance Modell*

 $USE =$  tatsächliche Nutzung (actual use of the system)

Wie man leicht erkennen kann, berechnet sich die Variable USE sukzessive aus den Design Features  $X_i$  zu den Variablen  $EOU$  und  $USEF$ . Die beiden Variablen  $EOU$ und  $USEF$  fließen dann direkt in  $ATT$  ein, welche dann  $USE$  bestimmt. Das Technology Acceptance Modell geht von der Hypothese aus, dass die empfundene Benutzerfreundlichkeit ( $EOU$ ) einen direkten Einfluss auf die empfundene Nützlichkeit ( $USEF$ ) hat, welche in Gleichung Nummer 2 seinen Ausdruck findet. Die Regressionsterme  $\beta_i$ und der Zufallsterm  $\varepsilon$  sind anhand der gesammelten Daten mittels linearer Regression zu errechnen. Sieht man sich die nämlich Gleichungen näher an, so entdeckt man die klassische Geradengleichung  $y = \beta x + \alpha$  darin versteckt.

## <span id="page-20-0"></span>**2.1.2.2. Erweitertes TAM**

In ihrem Artikel "A Theoretical Extension of the Technology Acceptance Model: Four Longitudinal Field Studies" wurde das Modell im Jahr 2000 um etliche Eingangsvariablen erweitert [\(Venkatesh & Davis, 2000\)](#page-73-5).

*Using TAM as the starting point, TAM2 incorporates additional theoretical constructs spanning social influence processes (subjective norm, voluntariness, and image) and cognitive instrumental processes (job relevance, output quality, result demonstrability, and perceived ease of use).* [\(Venkatesh & Davis, 2000\)](#page-73-5)

<span id="page-20-1"></span>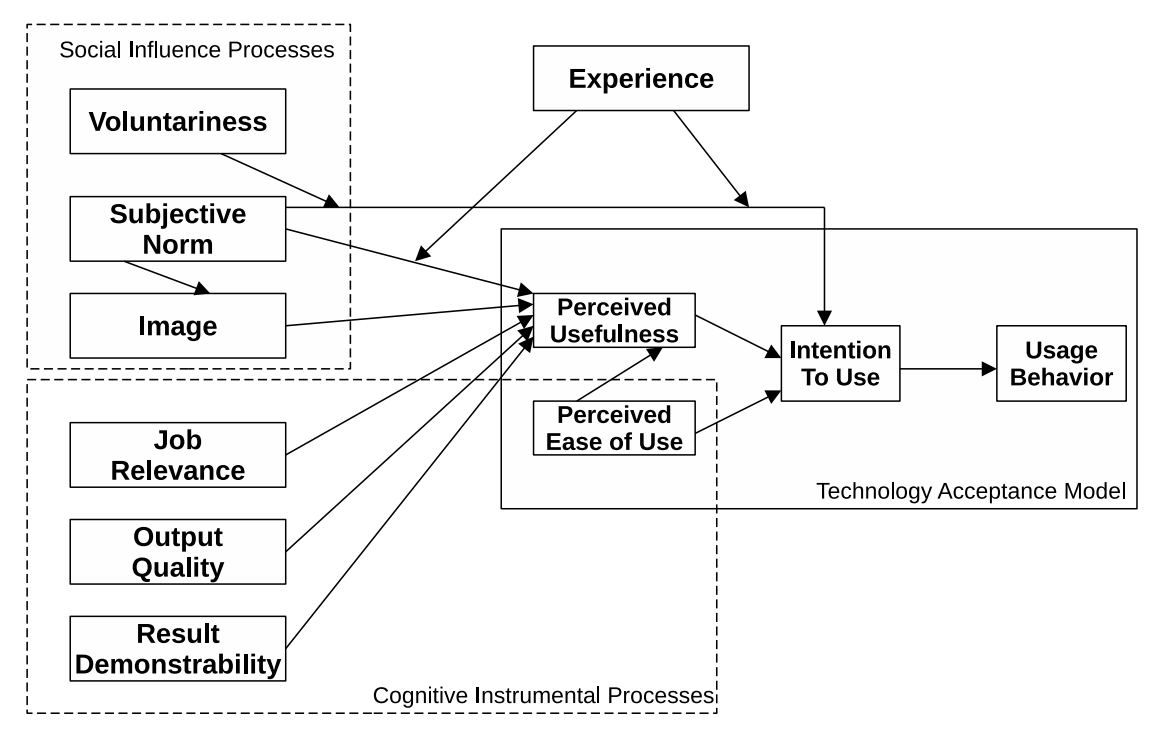

**Abbildung 2.8.:** *Das erweiterte Technology Acceptance Modell (TAM2)*

Abbildung [2.8](#page-20-1) zeigt das erweiterte Modell mit den zusätzlichen Eingangsvariablen und deren Gruppierung in Soziale Einflussprozesse (social influence processes) und kognitive Instrumentalprozesse (cognitive instrumental processes).

#### **Soziale Einflussprozesse (***Social Influence Processes***)**

Zu den den sozialen Einflussprozessen gehören die Einflussvariablen *Subjective Norm, Image* und *Voluntariness*. Der Begriff *Subjective Norm* wurde direkt aus aus dem [TRA](#page-67-8) abgeleitet und ist definiert als "it refers to the perceived social pressure to perform or not to perform the behavior (der wahrgenommene soziale Druck ein Verhalten auszuführen oder nicht auszuführen)" [\(Ajzen, 1991\)](#page-72-7). Aus der Grafik kann man erkennen, dass die *Subjective Norm* einen Einfluss auf die *Perceived Usefulness* und auch auf die *Intention to Use* hat. Das TAM2 stellt dabei folgende Hypothesen auf:

*Hypothesis 1a. Subjective norm will have a positive direct effect on intention to use when system use is perceived to be mandatory.*

*Hypothesis 1b. Subjective norm will have no significant direct effect on intention to use when system use is perceived to be voluntary.*

*Hypothesis 1c. Voluntariness will moderate the effect of subjective norm on intention to use.* [\(Venkatesh & Davis, 2000\)](#page-73-5)

Das TAM2 nimmt also an, dass gefühlter sozialer Druck den Gebrauch von Systemen erhöht. Die gefühlte Freiwilligkeit (*Voluntariness*) widerum mildert den Effekt der *Subjective Norm.*

Als dritte Variable bleibt noch das *Image*. Das *Image* ist der empfundene Status, den man durch die Benutzung einer Technologie erhält. Dazu stellt das TAM2 folgende Hypothesen auf:

*Hypothesis 3a. Subjective norm will have a positive effect on image.*

*Hypothesis 3b. Image will have a positive effect on perceived usefulness.*

#### **Kognitive Instrumentalprozesse (***Cognitive Instrumental Processes***)**

Die Gruppe der kognitiven Prozesse besteht aus den Variablen Jobrelevanz (*Job Relevance*), Outputqualität (*Output Quality*), Ergebnisklarheit (*Result Demonstrability*) und die empfundene Benutzerfreundlichkeit (*Perceived Ease of Use*).

#### Theroetische Grundlagen

Die Jobrelevanz ist jene Wahrnehmung die eine Person empfindet, ob das System einen Vorteil für die Arbeit mit sich bringt. Die Jobrelevanz hat einen positiven Einfluss auf die wahrgenommene Nützlichkeit.

Die Outputqualität ist die empfundene Qualität der Performance des Systems. Sie ist somit eine qualitatives Maß für die Performance des Systems. Das TAM2 postuliert, dass die Outputqualität einen positiven Effekt auf die empfundene Nützlichkeit hat.

Die Ergebnisklarheit ist jenes Maß, mit welchem man die Ergebnisse der Technologie zuschreibt. Dem Benutzer oder der Benutzerin muss also bewusst sein, dass die Technologie existiert und von ihnen verwendet wird. Die Ergebnisklarheit hat laut dem TAM2 auch einen positiven Effekt auf die empfundene Nützlichkeit.

### <span id="page-22-0"></span>**2.1.2.3. TAM2 zusammengefasst**

Zusammenfassend kann man sagen, dass das TAM2 eine sinnvolle und praxisnähere Erweiterung des originalen Technology Acceptance Models darstellt. Die zusätzlichen Eingangsvariablen sind leicht zu verstehen und ihre Nützlichkiet wurde durch die Forschung bestätigt.

### <span id="page-22-1"></span>**2.1.2.4. Kritik am Technology Acceptance Model**

Das Technology Acceptance Model scheint größtenteils nur verstärkende Einflussfaktoren zu berücksichtigen. Der einzige nicht verstärkende Faktor ist die *Voluntariness* im TAM2. Alle anderen Eingangsvariablen haben einen positiven Effekt auf die empfundene Nützlichkeit und damit auch die Nutzungsintention - siehe Abbildung [2.8.](#page-20-1) Eingangsvariablen, welche Ängste der Menschen abbilden, kommen nicht vor. Wie in Sektion [2.2](#page-23-1) bemerkt, scheint zum Beispiel die Gefahr des Arbeitsplatzverlustes ein wichtiges Thema in vielen Publikationen zu sein. Weder das Technology Acceptance Model noch das erweiterte Technology Acceptance Model scheinen dies zu berücksichtigen. Deswegen sieht es diese Arbeit vor, auch Fragen zu den Ängsten der Mitarbeiter in die Umfrage einzubauen.

### <span id="page-22-2"></span>**2.1.2.5. Die Eingangsvariable** *Anxiety*

Auf Basis des TAM2 aus Abbildung [2.8,](#page-20-1) schlägt diese Arbeit vor, eine zusätzliche Variable *Anxiety* einzuführen, welche sich negativ auf die *Intention to Use* auswirkt (siehe Abbildung [2.9\)](#page-24-0). Die Variable *Anxiety* ist keinem der beiden Kategorien *Social Influence Processes* und *Congitive Instrumental Processes* zugeordnet, da es keine der beiden Kategorien logisch zugeordnet werden kann.

Die Eingangsvariable *Anxiety* wird sich im Fragebogen wiederfinden. Fragen zur Angst des Arbeitsplatzverlustes und allgemeinen Angst vor neuen Technologien sollen die Eingangsvariable *Anxiety* abbilden. Weitere Details zu den einzelnen Fragen findet man in Kapitel [3](#page-27-0) unter Abschnitt [3.3.](#page-31-0) Die Datenanalyse wird zeigen, ob eine signifikante Korrelation zwischen der Variable und der Bereitschaft zur Nutzung von Robotic Process Automation zu finden ist.

### <span id="page-23-0"></span>**2.1.2.6. Die Eingangsvariable** *Awareness*

Empirische Beobachtungen des Autors zeigen, dass etliche Mitarbeiterinnen und Mitarbeiter sich oft gar nicht bewusst sind, dass sie RPA-Methoden verwenden. Bei persönlichen Gesprächen kommt oft Erstaunen des Mitarbeiters oder Mitarbeiterin zum Vorschein, dass gewisse Steuerelemente in einem Ticketsystem von RPA-Methoden hervorgerufen sind.

Zu diesem Zwecke, sieht es der Autor als nützlich an, das Technology Acceptance Model um noch eine Eingangsvariable *Awareness* zu erweitern. Diese Variable wird direkt durch Fragen wie "Ich bin mir bewusst, dass ich RPA verwende" im Fragebogen widerspiegeln. In Abbildung [2.9](#page-24-0) wird diese den *Cognitive Instrumental Processes* zugerechnet, da das Bewustsein über einen Prozess augenscheinlich als Kongnitiver Prozess anzusehen ist.

Die Variable *Awareness* ist auch notwendig, um die zweite aufgestellte Hypothese zu testen, welche annimmt, dass die Einstellung zu RPA umso positiver ist, je mehr es genutzt wird. Daraus kommt dann die logische Schlussfolgerung, dass nur jemand der sich bewusst ist, dass er etwas verwendet, auch als Benutzer angesehen werden kann.

# <span id="page-23-1"></span>**2.2. Literaturrecherche**

Zum Technology Acceptance Model und zu Robotic Process Automation gibt es zahlreiche Literatur. Dieser Abschnitt spiegelt die Literaturrecherche des Autors zum Thema dieser Arbeit wieder. Einerseits wurde Literatur recherchiert welche sich allgemein mit dem Technology Acceptance Model beschäftigt, andererseits wurde speziell nach Literatur im Bereich von Robotic Process Automation gesucht. Zum Schluss wird der aktuelle Stand der Forschung bezüglich des Technology Acceptance Models in Verbindung mit Robotic Process Automation untersucht.

### <span id="page-23-2"></span>**2.2.1. Literatur zum Technology Acceptance Model**

Das Technology Acceptance Model wurde in der Dissertation von Fred Davis [\(Davis,](#page-72-2) [1986\)](#page-72-2) eingeführt. Das Technology Acceptance Model baut dabei auf den Erkenntnissen

<span id="page-24-0"></span>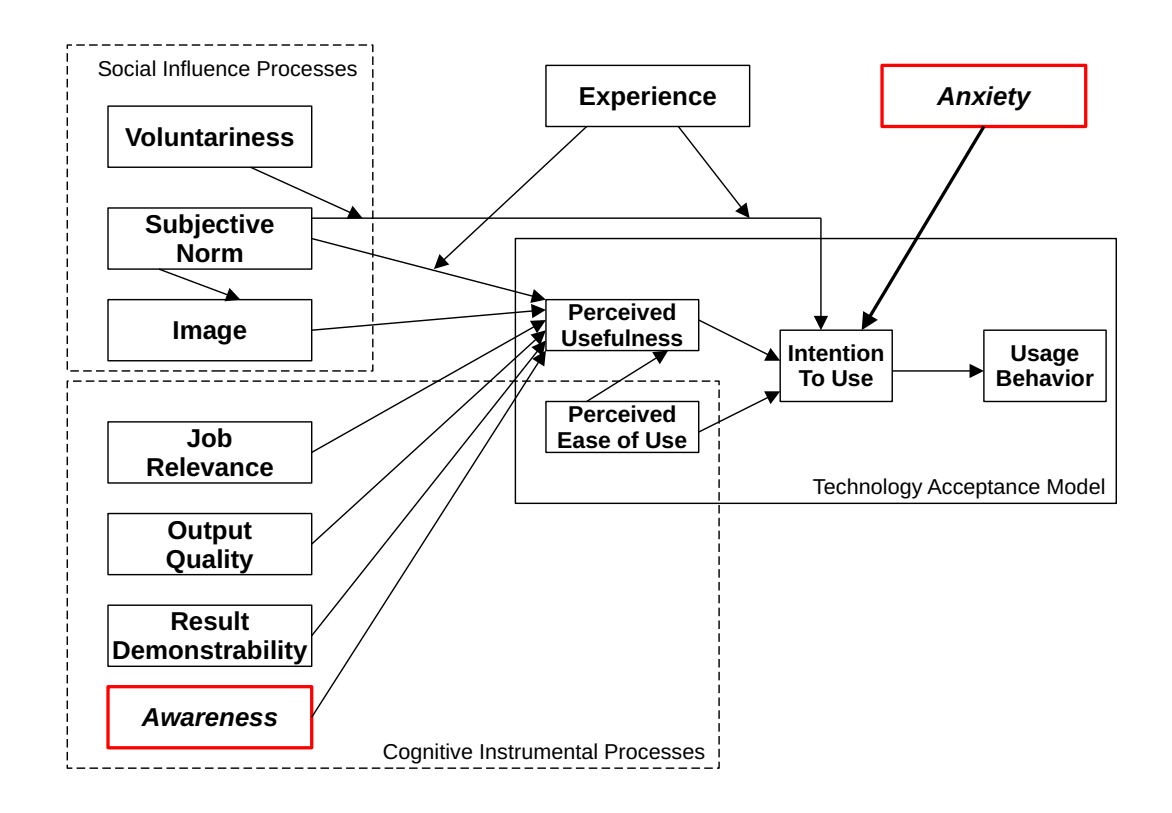

**Abbildung 2.9.:** *Das erweiterte Technology Acceptance Modell (TAM2) mit den Zusatzvariablen Anxiety und Awareness*

des Fishbein Modells auf [\(Fishbein & Ajzen, 1975\)](#page-72-6). Im Jahr 2000 wurde das Technology Acceptance Model von Fred Davis und Viswanath Venkatesh [\(Venkatesh & Davis,](#page-73-5) [2000\)](#page-73-5) um etliche Eingangsvariablen erweitert.

Etliche Publikationen beschäftigen sich seitdem mit beiden Ausprägungen des Modells. In *The technology acceptance model: Past, present, and future.* [\(Lee, Kozar & Larsen,](#page-73-6) [2003\)](#page-73-6) wird die Zukunft anhand der Geschichte des Modells diskutiert. Interessant ist die Arbeit von Ali Tarhini [\(Tarhini, 2015\)](#page-73-7), in welcher die verschiedenen Ansätze verglichen werden um Technologieakzeptanz zu messen. Tarhini kommt zu dem Schluss, dass das Technology Acceptance Model, trotz aller Limitationen, die robustesten Vorhersagen liefert. Genauso ist das Fazit bei Vergleich des Technology Acceptance Models und der [Theory of Planned Behavior \(TPB\)](#page-67-9) [\(Cheng, 2019\)](#page-72-8). Hier kommt der Autor genauso zum Schluss, dass zwar das TPB in speziellen Settings mächtiger ist, man aber nicht im Allgemeinen ein Modell dem anderen vorziehen kann.

Zusammenfassend kann man sagen, dass entsprechend der vorhandenen Literatur das Technology Acceptance Model durchaus fähig ist, Aussagen über Technologieakzeptanz zu treffen.

## <span id="page-25-0"></span>**2.2.2. Literatur zu Automatisierung und RPA**

Wenngleich Robotic Process Automation eine vergleichsweise junge Disziplin ist, gibt es doch schon reichhaltige Literatur heutzutage. Die Geschichte der Automatisierungen geht aber viel weiter zurück. Schon Adam Smith beschreibt zu Beginn in seinem berühmten Werk "An inquiry into the nature and causes of the wealth of nations" die positiven Effekte von Vorrichtungen, welche die Arbeit von Schmieden erleichtern und effizienter machen [\(Smith, 1776\)](#page-73-8). Es scheint offensichtlich, dass der Mensch schon immer bemüht war monotone Tätigkeiten zu automatisieren.

Bereits 1958, sozusagen in der Computersteinzeit, hat Herr Keenoy die Auswirkungen von Automatisierungen auf das Rechnungswesen untersucht [\(Keenoy, 1958\)](#page-72-9). Mit Aufkommen der Computerrevolution in den 70er Jahren des 20. Jahrhunderts, erscheint weitere Literatur welche sich mit Automatisierungen im Bürobereich beschäftigt [\(Zisman,](#page-73-9) [1978\)](#page-73-9). Zisman beschäftigt sich intensiv mit der Frage der möglichen Effizienzsteigerungen und deren Auswirkungen auf mögliche Jobverluste.

Auch wird untersucht, wie sich Computertechnologie auf den Arbeitsplatz und die Organisation dahinter auswirken wird [\(Olson & Lucas Jr., 1980\)](#page-73-10). Dieser Artikel untersucht Änderungen in der Zusammenarbeit und die positiven und negativen Auswirkungen auf die Organisationsstruktur und das Arbeitsklima.

Das Thema des Arbeitsplatzverlustes scheint sich wie ein roter Faden durch die Literatur der Automatisierung zu ziehen - genauso wie es auch heute in den Medien geschieht [\(Ilg, 2020\)](#page-72-1). Etliche Forschung [\(Vermeulen, Kesselhut, Pyka & Saviotti, 2018\)](#page-73-11) beschäftigen sich mit der Zukunft der Arbeitswelt in Verbindung mit Automatisierung. Namhafte Zeitungen wie *The New York Times* widmen sich dem Thema intensiv und sehr direkt [\(Miller, 2016\)](#page-73-12), welche ein pessimistisches Bild zeichnen.

Die [Organisation for Economic Co-operation and Development \(OECD\)](#page-67-10) hat 2016 eine Studie beauftragt, um die Effekte von Automatisierung auf die zukünftige Arbeitsplatzsituation in naher Zukunft zu untersuchen [\(Arntz, Gregory & Zierahn, 2016\)](#page-72-10). Diese Studie kommt zu keinem eindeutigen Ergebnis, ob Automatisierung zwangsläufig zu massiven Arbeitsplatzverlusten führen wird und drückt sich in der Analyse ensprechend vorsichtig aus.

Robotic Process Automation ist eine noch relativ junge Disziplin. Die früheste, dem Autor bekannte, Literatur über Robotic Process Automation ist aus dem Jahre 2015 [\(Lacity, Willcocks & Craig, 2015\)](#page-73-13). Weitere Literatur ist ab dem Jahr 2015 häufiger zu finden [\(Willcocks, Lacity & Craig, 2015\)](#page-73-14). Diese anfängliche Literatur beschäftigt sich hauptsächlich mit der Implementation und den Möglichkeiten der neuen Technologie. Die Forschung versucht hier die Grenzen des technisch Machbaren auszuloten.

Zur Literatur über die Akzeptanz von Robotic Process Automation konnte nur eine Publikation gefunden werden [\(Cooper, Holderness, Sorensen & Wood, 2020\)](#page-72-11). Diese Arbeit untersucht die Akzeptanz von Robotic Process Automation mithilfe von strukturierten

Interviews bei großen Instituten des öffentlichen Rechnungswesens. Das Technology Acceptance Model dient auch hier als technologische Basis. Diese Studie wird weiter in Abschnitt [2.3](#page-26-0) diskutiert.

# <span id="page-26-0"></span>**2.3. Aktueller Forschungsstand**

Die größte Schnittmenge mit dieser Arbeit hat das Paper von Cooper, Holderness, Sorensen und Wood [\(Cooper et al., 2020\)](#page-72-11). Diese Arbeit ist die aktuellste Literatur zum Thema RPA, welche zum Zeitpunkt dieser Arbeit gefunden werden konnte. Es ist auch die einzige Arbeit die gefunden werden konnte, welche sich mit der Akzeptanz von RPA mithilfe des TAM beschäftigt.

Die Autoren von "Perceptions of Robotic Process Automation in Public Accounting" untersuchen hierbei die Akzeptanz von RPA bei vier großen Instituten des öffentlichen Rechnungswesens. Im Unterschied zu dieser Arbeit, wird die Datenerhebung mittels Interviews durchgeführt. Die Grundgesamtheit der Befragten wird auch in zwei verschiedene Gruppen eingeteilt: Das Management und die einfachen Angestellten. Beide Gruppen erhielten auch unterschiedliche Fragen und die Datenerhebung war für beide Gruppen unterschiedlich. Das Technology Acceptance Modell dient auch hier als theoretische Basis. Die Autoren kommen in Ihrer Arbeit zu folgendem Schluss:

*The technology acceptance model suggests that the use of RPA is dependent on the attitudes of employees towards RPA. We contribute to the technology acceptance model literature by examining whether these attitudes differ between firm leaders and lowerlevel employees, creating an expectation gap. We find little evidence of a gap between the expectations of firm leaders regarding RPA and the experience of lower-level employees with this technology. In other words, lower-level employees at the Big 4 firms generally agree with RPA leaders that RPA is improving the public accounting industry. One difference between these two groups is that RPA leaders expect significant improvements in employees' work-life balance, while on average, employees do not report experiencing any such improvement.* [\(Cooper et al., 2020\)](#page-72-11)

Diese Ergebnisse decken sich weitgehend mit der Hypothese dieser Arbeit, dass die Grundeinstellung gegenüber RPA in eine positive Richtung geht. Es scheint laut der Studie von Cooper, Holderness, Sorensen und Wood aber eine Diskrepanz in der Erwartungshaltung und im Optimismus bezüglich der erreichbaren Effekte von RPA: Die unteren Hierarchieebenen scheinen etwas skeptischer zu sein als die Führungsebene. Das Management scheint das Potential von RPA viel optimistischer zu betrachten als die unteren Ebenen in der Organisation. Die Ursachen dieser Diskrepanz zu erforschen wären eine eigene Studie wert, sind aber nicht Thema dieser Arbeit.

# <span id="page-27-0"></span>**3. Methodik und Vorgehensweise**

Dieses Kapitel beschäftigt sich mit den Details der Datenerfassung. Als Mittel zur Datenerfassung wurde die Mitarbeiterbefragung im Unternehmen [PIDAS AG](#page-67-0) gewählt.

# <span id="page-27-1"></span>**3.1. Die befragten Mitarbeiter**

Das Unternehmen [PIDAS AG](#page-67-0) hat zum Zeitpunkt dieser Arbeit circa 350 Mitarbeiter. Von diesen 350 Mitarbeitern haben circa 150 Mitarbeiter direkten Kundenkontakt als Call-Agents, Supporter und Dispatcher. Call-Agents werden jene Mitarbeiter genannt, welche Anrufe annehmen, die Anliegen der Kunden schriftlich erfassen und einfache Standardprobleme der Kunden sofort lösen können, wie z.B. ein Passwort zurücksetzen. Supporter sind höher qualifizierte Mitarbeiter, welche zum Beispiel ein neues Windows-Profil am Rechner des Kunden einrichten können. Dispatcher sind dazu da, Kundentickets gerecht an die Call-Agents und Supporter zu verteilen. Auch sollen sie Tickets, welche vom 1st Level nicht gelöst werden konnten an den 2nd oder 3rd Level weiterleiten.

Mehrere Call-Agents, Supporter und Dispatcher werden in einem Team zusammengefasst und unterstehen einem Temaleader, welcher sich um alle administrativen Belange seine Teams kümmert, wie zum Beispiel Urlaubsplanung, Einsatzpläne und Schulungen.

Mehrere Teamleader sind wiederum einem Servicemanager unterstellt, welcher als Teil des Managements mehrere Teams führt.

# <span id="page-27-2"></span>**3.2. Der Fragebogen**

Der Fragebogen wurde in Form einer Intranet-Seite im betriebseigenen Netzwerk veröffentlicht und war für alle Mitarbeiter frei zugänglich. Die Entscheidung einen elektronischen Fragebogen zu verwenden beruht auf der Tatsache, dass zum Zeitpunkt dieser Umfrage fast alle Mitarbeiter der [PIDAS AG,](#page-67-0) aufgrund der COVID-19 Pandemie, sich im Homeoffice befinden. Die Verwendung einer Webseite ist in diesem Falle die offensichtlich am meisten geeignete Methode um eine Umfrage durchzuführen.

Der Autor hat den Fragebogen mithilfe des Open-Source-Frameworks "SurveyJS" [\(SurveyJS,](#page-73-15) [2021\)](#page-73-15) erstellt. Diese Vorgehensweise hat etliche Vorteile gegenüber üblichen Diensten Umfrage-Serviceanbietern, wie zum Beispiel "SurveyMonkey" [\(SurveyMonkey, 2021\)](#page-73-16):

- Volle Kontrolle über das Aussehen und Verhalten der Umfrage
- Der Verbleib der gesammelten Daten ist zu 100% bekannt
- Durch das Veröffentlichen im firmeneigenen Intranet kann der Zugang zur Umfrage exakt kontrolliert werden

Die Daten der Umfrage werden in der hauseigenen Elasticsearch Datenbank als JSON-Objekte gespeichert. Jede erfolgreich abgeschlossene Umfrage wird als ein eigenes JSON-Objekt in der Elasticsearch Datenbank gespeichert. Die Daten in der Elasticsearch Datenbank zu speichern, ist nur logisch, da diese bereits für andere Zwecke in der [PIDAS AG](#page-67-0) verwendet wird. Dadurch ist es nicht notwendig eine eigene Infrastruktur aufzubauen welche die Integrität und Sicherheit der Daten garantiert.

Um ein mehrfaches Ausfüllen von ein und denselben Mitarbeitern zu verhindern, wird ein Cookie im Browser des Benutzers gesetzt. Dies ist natürlich keine Methode um Missbrauch zu 100 Prozent zu unterbinden. Wenn ein Nutzer seine Cookies im Browser manuell löscht oder einen anderen Browser oder Rechner verwendet, könnte er natürlich die Umfrage mehr als einmal ausfüllen. Da die Umfrage aber in einem sehr engen und kontrollierten Bereich stattfindet und man vom guten Willen der Befragten ausgehen kann, wird diese Methode als ausreichend angesehen um irrtümliche Mehrfachausfüllungen zu verhindern.

## <span id="page-28-0"></span>**3.2.1. Aufbau des Fragebogens**

Der Fragebogen besteht aus 25 Fragen. Zu Beginn der Umfrage wird eine Begrüßungsseite (Abbildung [3.1\)](#page-29-1) mit einer kurzen Erklärung angezeigt. Diese dient dazu, dem Benutzer mögliche Unsicherheiten und Ängste zu nehmen, welche dieser in Bezug auf Anonymität und eigener Kompetenz hat. Die Anrede in der zweiten Person Singular ist bei der [PIDAS AG](#page-67-0) Teil der gelebten Firmenkultur über alle Hierarchiegrenzen hinweg.

## <span id="page-28-1"></span>**3.2.2. Fragen zur Person**

Die ersten drei Fragen beschäftigen sich mit dem Geschlecht, dem Alter und der Position in der Unternehmenshierarchie (Abbildung [3.2,](#page-29-2) [3.3](#page-30-2) und [3.4\)](#page-31-1). Sinn dieser Fragen ist es einerseits den Befragten für die Umfrage "aufzuwärmen", andererseits liefern diese Fragen auch wertvolle Daten, um bei der nachfolgenden Validitätsprüfung in Abschnitt [3.5](#page-40-0) Hinweise auf die Gültigkeit des kompletten Datensatzes liefern können.

## <span id="page-29-1"></span>**Willkommen!**

Liebe Kollegin, lieber Kollege,

danke, dass du Dir die Mühe machst diese Umfrage auszufüllen!

RPA ist die Abkürzung für "Robotic Process Automation" und ist der Sammelbegriff für verschiedenste Arten der Automatisierung auf unseren Rechnern und Servern. Manche RPA-Methoden wirken direkt im Vordergrund und sind für Dich offensichtlich vorhanden. Manche RPA-Methoden wirken leise im Hintergrund, indem sie zum Beispiel Emails aussortieren.

Auch wenn du mit der einen oder anderen Frage vielleichts nichts anfangen kannst, geh einfach nach deinem Bauchgefühl vor.

Diese Umfrage ist zwar Teil meiner Diplomarbeit, aber die Ergebnisse werden auch in die zukünftigen RPA-Entwicklungen in der PIDAS einfließen um noch besser auf Eure Bedürfnisse eingehen zu können.

Die Umfrage ist vollkommen anonym. Es werden keine personenbezogenen Daten wie Usernamen, IP-Adressen oder Rechnernummern gespeichert. Aus den Daten kann man keinerlei Rückschlüsse auf den Nutzer ziehen. Du kannst diese Umfrage nur einmal ausführen, dies wird mittels eines Cookies in deinem Browser überprüft. Falls du noch Fragen zur Umfrage hast, melde dich bei mir über die üblichen Kommunikationswege (Teams, Skype, Email).

Danke nochmals für deine Zeit

Zlatko

#### **Abbildung 3.1.:** *Umfrage: Wilkommenseite*

#### <span id="page-29-0"></span>**3.2.2.1. Geschlecht**

In Abbildung [3.2](#page-29-2) ist die erste Frage der Umfrage zu sehen. Die Frage ist grundsätzlich nicht von großer Bedeutung für die wissenschaftliche Frage, dient aber zur Validierung des gesamten Datensatzes. In der späteren Auswertung (Abbildung [4.1](#page-46-0) und Abbildung [4.5\)](#page-49-1) der Daten ist die Verteilung der angegebenen Geschlechter und deren Aufteilung zu den bewerteten Fragen zu sehen.

# <span id="page-29-2"></span>**Fragen zu deiner Person**

Es werden alle Ergebnisse anonymisiert und vertraulich behandelt

### 1. Bitte teile uns dein Geschlecht mit!

- weiblich
- männlich

**Abbildung 3.2.:** *Umfrage: Frage 1. Geschlecht*

#### <span id="page-30-0"></span>**3.2.2.2. Alter**

<span id="page-30-2"></span>In Abbildung [3.3](#page-30-2) sieht man die Auswahl, wie sie in der Umfrage dargestellt wird. Genauso wie die Frage nach dem Geschlecht, ist die Frage nach der Altersgruppe primär dazu da, die Gültigkeit der Daten zu garantieren. Die Altersgruppen sind durch Fünf-Jahre-Schritte getrennt, um die Anonymität der Befragten zu schützen. Von weiterem Interesse ist es, ob die unterschiedlichen Altersgruppen eine unterschiedliche Akzeptanz zu RPA besitzen und ob in der Auswertung vielleicht ein Muster zu erkennen ist.

# **Fragen zu deiner Person**

Es werden alle Ergebnisse anonymisiert und vertraulich behandelt

2. Bitte sag uns, wie alt du bist.

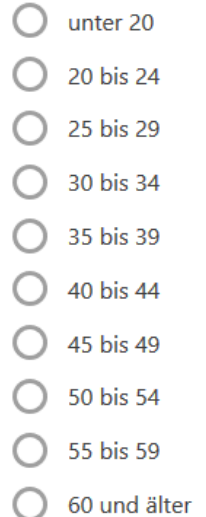

**Abbildung 3.3.:** *Umfrage: Frage 2. Alter*

#### <span id="page-30-1"></span>**3.2.2.3. Position**

Als letzte persönliche Frage, wird nach der Position in der Firmenhierarchie gefragt. Diese Frage ist von der Arbeit von Lauren A. Cooper et al. [\(Cooper et al., 2020\)](#page-72-11) inspiriert, welche auch in ihrer Arbeit Mitarbeiter verschiedener Hierarchieebenen befragt haben. Hier ist von Interesse, ob zum Beispiel sich die Antworten des Managements stark von denen der Agents/Supporter/Dispatcher unterscheiden.

# <span id="page-31-1"></span>**Fragen zu deiner Person**

Es werden alle Ergebnisse anonymisiert und vertraulich behandelt

#### 3. In welcher Position bist du beschäftigt?

- Agent/Supporter/Dispatcher
- Teamleader
- Manager
- andere Tätigkeit

**Abbildung 3.4.:** *Umfrage: Frage 3. Position*

# <span id="page-31-0"></span>**3.3. Die Fragen zu RPA**

Nach den Fragen zur Person, warten auf den Benutzer 22 Fragen zu RPA-Methoden in der Firma [PIDAS AG.](#page-67-0) Jede Frage hat eine metrische Skala von 1-7, so wie es auch Herr Fred D. Davis, Jr. in seiner Dissertation es verwendet [\(Davis, 1986\)](#page-72-2). Die Fragen sind so gestellt, dass Antwort "1" immer als "Trifft gar nicht zu" und Antwort "7" immer als "Trifft absolut zu" gewertet wird. Dies ist mit der Absicht konzipiert, um den Benutzer möglichst wenig zu verwirren. Das durchgehende Schema soll auch Fehlantworten auf ein Minimum reduzieren.

Die Fragen haben für alle Nutzer und Nutzerinnen den selben, fixen Ablauf um die Reproduzierbarkeit der Umfrage so gut wie möglich zu garantieren. Es wurde beim Reihen der Fragen darauf geachtet, dass Fragen zur selben Eingangsvariable nicht unmittelbar aufeinander folgen. Der Sinn dieser Maßnahme ist es, die Einflussnahme einer Frage auf die nächste so gering wie möglich zu halten.

Jede Frage wird auf einer eigenen Seite präsentiert. Dies soll die Verwirrung auf ein Mindestmaß reduzieren, indem keine andere Frage sichtbar ist und es eindeutig nur ein Antwortfeld pro Frage gibt. Der Nutzer oder die Nutzerin kann nicht zu vorherigen Fragen zurückgehen. Damit soll sichergestellt werden, dass der Nutzer nicht seine Inspiration zur Beantwortung bei vorherigen Fragen sucht.

Grundlage des Fragebogens ist das erweiterte Technology Acceptance Modell, mit dem Zusatz "Anxiety" in Abbildung [2.9](#page-24-0) dargestellt. Es gilt nun alle Einflussvariablen und die resultierenden Variablen in Frageform abzubilden. Auf Grund dieses Fragebogens wird in der Datenanalyse die Korrelation zwischen den einzelnen Variablen untersucht. Basis für die Gestaltung der Fragen ist das Werk von Viswanath Venkatesh und Fred D. Davis über das erweiterte Technology Acceptance Model [\(Venkatesh & Davis, 2000\)](#page-73-5). Pro Eingangsvariable werden zwei Fragen gestellt. Zusätzlich zu den Eingangsvariablen des erweiterten Technology Acceptance Model, kommen zwei Variablen "Anxiety" und "Awareness" hinzu. Diese zusätzlichen Variablen dienen dazu, die aufgestellten Hypothesen zu bestätigen oder zu widerlegen.

### <span id="page-32-0"></span>**3.3.1. Variablen der** *Social Influence Processes*

Zu den *Social Influence Processes* gehören die Variablen *Voluntariness*, *Subjective Norm* und *Image*. Diese Variablen beschreiben im Technology Acceptance Model das soziale Umfeld des Benutzers oder der Benutzerin. Das soziale Umfeld der Nutzer spiegelt eben jene Anreize und Treiber wieder, welche aus den sozialen Interaktionen mit Kollegen und Vorgesetzten entstehen.

### <span id="page-32-1"></span>**3.3.1.1. Voluntariness**

Die Eingangsvariable *Voluntariness* beschreibt ob der Benutzer die Verwendung der Technologie als aufgezwungen empfindet. Die beiden Fragen in Abbildung [3.5](#page-32-3) und Abbildung [3.6](#page-32-4) erfragen diese Variable beim Nutzer. Wie in den beiden Fragen ersichtlich, soll hier vor allem der vertikale Druck in der Unternehmenshierarchie (der Druck von "oben"), eruiert werden.

<span id="page-32-3"></span>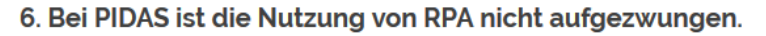

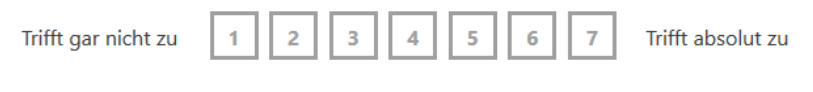

**Abbildung 3.5.:** *Umfrage: Frage 6. Voluntariness 1*

<span id="page-32-4"></span>25. Es gibt keinen Zwang der Vorgesetzten, RPA zu verwenden.

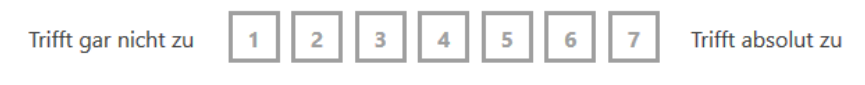

**Abbildung 3.6.:** *Umfrage: Frage 25. Voluntariness 2*

#### <span id="page-32-2"></span>**3.3.1.2. Subjective Norm**

*Subjective Norm* beschriebt als Variable den sozialen Druck der Arbeitsumgebung des oder der Befragten. Hier spielen Kollegen der Benutzerin oder des Benutzers eine große Rolle. Im Gegensatz zur *Voluntariness*, wird bei der *Subjective Norm* der horizontale Druck in der Hierarchie abgefragt. Abbildungen [3.7](#page-33-2) und [3.8](#page-33-3) sollen diese Tatsache metrisch abbilden.

<span id="page-33-2"></span>Methodik und Vorgehensweise

<span id="page-33-3"></span>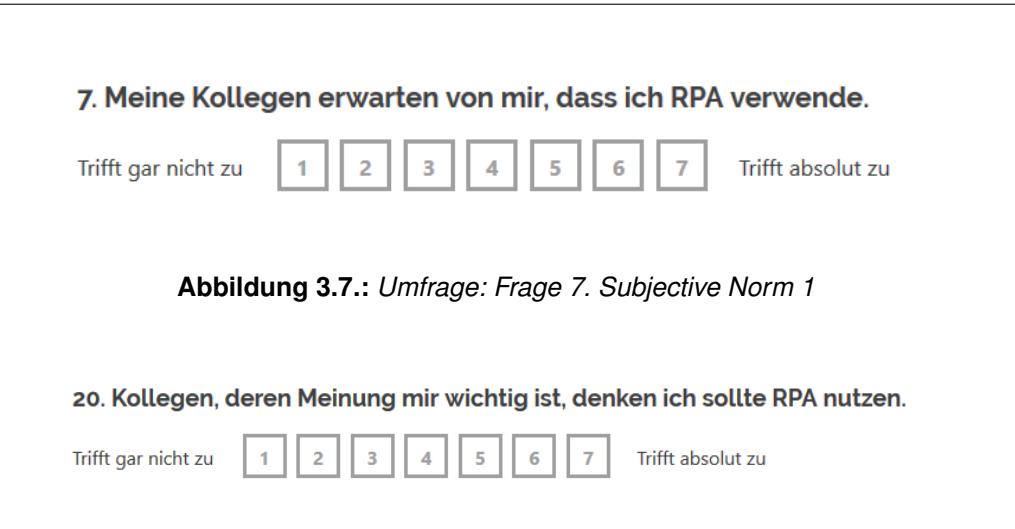

**Abbildung 3.8.:** *Umfrage: Frage 20. Subjective Norm 2*

#### <span id="page-33-0"></span>**3.3.1.3. Image**

Die Variable *Image* spiegelt das eigene Bild, welches der Benutzer oder die Benutzerin von sich hat, wenn er oder sie die Technologie nutzt. Verglichen mit den vorherigen beiden Eingangsvariablen, könnte man *Image* bildlich als den Druck von innen bezeichnen, den eine Person verspürt. Die Abbildungen [3.9](#page-33-4) und [3.10](#page-33-5) erfragen die Variable *Image*.

8. RPA-Nutzer sind in der Firma angesehener als Nichtnutzer.

<span id="page-33-5"></span><span id="page-33-4"></span>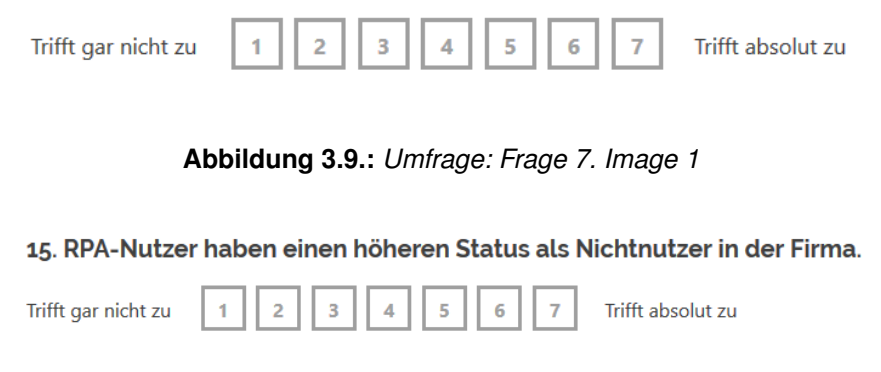

**Abbildung 3.10.:** *Umfrage: Frage 15. Image 2*

### <span id="page-33-1"></span>**3.3.2. Variablen der** *Cognitive Instrumental Processes*

Die Variablen der *Cognitive Instrumental Processes* sind im Gegensatz zu den *Social Influence Processes* jene, welche die rationalen Argumente für die Verwendung einer Technologie liefern. Die drei Eingangsvariablen *Job Relevance*, *Output Quality* Methodik und Vorgehensweise

und *Result Demonstrability* sind direkt an die mess- und spürbaren Auswirkungen der Technologie auf die Arbeit der oder des Befragten gekoppelt.

#### <span id="page-34-0"></span>**3.3.2.1. Job Relevance**

<span id="page-34-2"></span>*Job Relevance* beschreibt den Eindruck den RPA auf die Benutzerin oder den Benutzer bezüglich der Auswirkung auf die ausgeübte Arbeit hat. Abbildung [3.11](#page-34-2) und Abbildung [3.12](#page-34-3) bilden dies in der Umfrage ab.

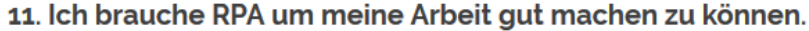

<span id="page-34-3"></span>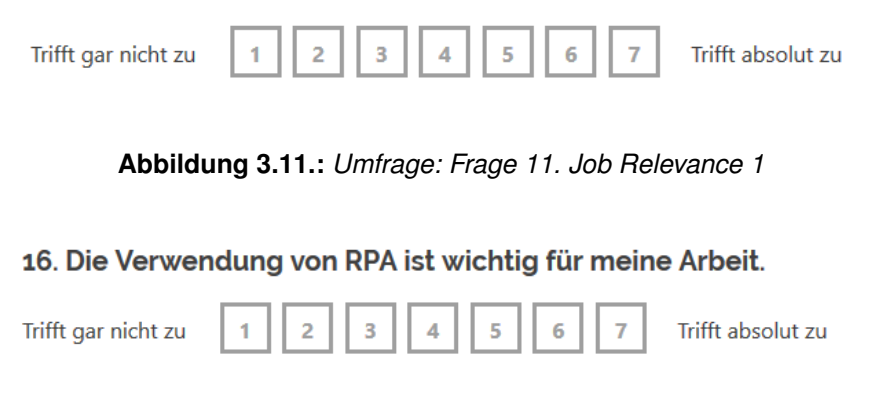

**Abbildung 3.12.:** *Umfrage: Frage 16. Job Relevance 2*

#### <span id="page-34-1"></span>**3.3.2.2. Output Quality**

*Output Quality* ist jene Eingangsvariable, in welcher die befragte Person die Qualität der RPA-Methoden beschreibt. Hierunter fallen alle möglichen Qualitätskriterien welche Software im Allgemeinen besitzt, wie zum Beispiel Fehleranfälligkeit oder unerwünschte Ergebnisse. Mit den Fragen in Abbildung [3.13](#page-34-4) und Abbildung [3.14](#page-35-3) wird diese Eingangsvariable beim Nutzer oder bei der Nutzerin abgefragt.

<span id="page-34-4"></span>12. Ich denke, unsere RPA-Automatisierungen funktionieren sehr gut und fehlerfrei.

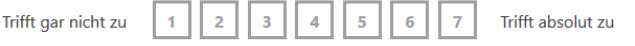

**Abbildung 3.13.:** *Umfrage: Frage 12. Output Quality 1*

<span id="page-35-3"></span>Methodik und Vorgehensweise

23. Ich denke, unsere RPA-Automatisierungen liefern sehr gute Ergebnisse.

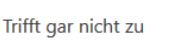

 $\overline{2}$ 

 $\overline{\mathbf{3}}$  $\overline{\mathbf{4}}$ 

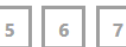

Trifft absolut zu

**Abbildung 3.14.:** *Umfrage: Frage 23. Output Quality 2*

### <span id="page-35-0"></span>**3.3.2.3. Result Demonstrability**

<span id="page-35-4"></span>*Result Demonstrability* beschreibt, wie sehr die Ergebnisse der RPA-Methoden für die Nutzer offensichtlich und auch demonstrierbar sind. Abbildung [3.15](#page-35-4) und Abbildung [3.16](#page-35-5) bilden diese Variable in Frageform ab.

13. Die Vorteile von RPA sind für mich offensichtlich.

<span id="page-35-5"></span>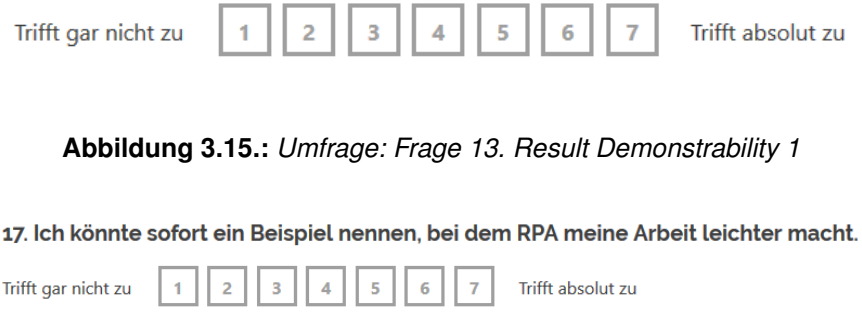

**Abbildung 3.16.:** *Umfrage: Frage 17. Result Demonstrability 2*

### <span id="page-35-1"></span>**3.3.3. Spezifische Variablen**

Der Autor hat in Kapitel [2](#page-11-0) um zwei weitere Variablen erweitert. Diese zusätzlichen, im originalen erweiterten Technology Acceptance Model nicht vorkommenden Variablen, spiegeln die aufgestellten Hypothesen wieder. Diese beiden Variablen sind mit *Awareness* und *Anxiety* benannt.

#### <span id="page-35-2"></span>**3.3.3.1. Awareness**

Die Eingangsvariable *Awareness* beschreibt das Bewusstsein des Benutzers, dass er die Technologie benutzt. Es mag auf den ersten Blick seltsam erscheinen, dass jemand einer Technologienutzung nicht gewahr ist. Dies ist aber leicht durch die Philosophie der hauseigenen RPA-Entwicklung in der Firma [PIDAS AG](#page-67-0) erklärt, welche versucht RPA-Methoden möglichst unauffällig in die verschiedenen Werkzeuge zu integrieren.
Methodik und Vorgehensweise

Beobachtungen von Mitarbeitern und Mitarbeiterinnen lassen den empirischen Schluss zu, dass durch die nahtlose Integration der RPA-Methoden, die Nutzer und Nutzerinnen sich oft gar nicht der Nutzung derer bewusst sind. Diese Arbeit soll die anekdotischen Beobachtungen wissenschaftlich überprüfen und gegebenfalls bestätigen oder widerlegen. Die Fragen in Abbildung [3.17](#page-36-0) und Abbildung [3.18](#page-36-1) sollen den Bewusstseinszustand der Mitarbeiter und Mitarbeiterinnen feststellen.

<span id="page-36-0"></span>4. Ich bin mir sicher, dass ich RPA in irgendeiner Form bei meiner Arbeit verwende.

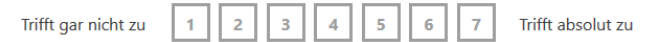

**Abbildung 3.17.:** *Umfrage: Frage 4. Awareness 1*

<span id="page-36-1"></span>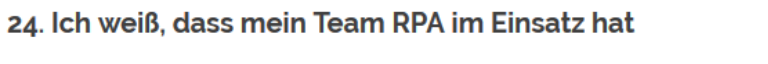

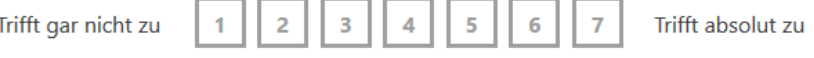

**Abbildung 3.18.:** *Umfrage: Frage 24. Awareness 2*

### **3.3.3.2. Anxiety**

Ebenfalls auf empirische Beobachtungen gestützt, stellt der Autor dieser Arbeit fest, dass RPA-Methoden nicht immer von den Nutzerinnen und Nutzern nur positiv gesehen werden. In persönlichen Gesprächen kristallisiert sich eine latente Angst vor Arbeitsplatzverlust heraus. Um auch diese empirischen Beobachtungen mit wissenschaftlichen Methoden zu untermauern, wird die Eingangsvariable *Anxiety* eingeführt. Mithilfe der Fragen aus Abbildung [3.19](#page-36-2) und Abbildung [3.20](#page-36-3) soll diese Beobachtung untersucht werden.

<span id="page-36-3"></span><span id="page-36-2"></span>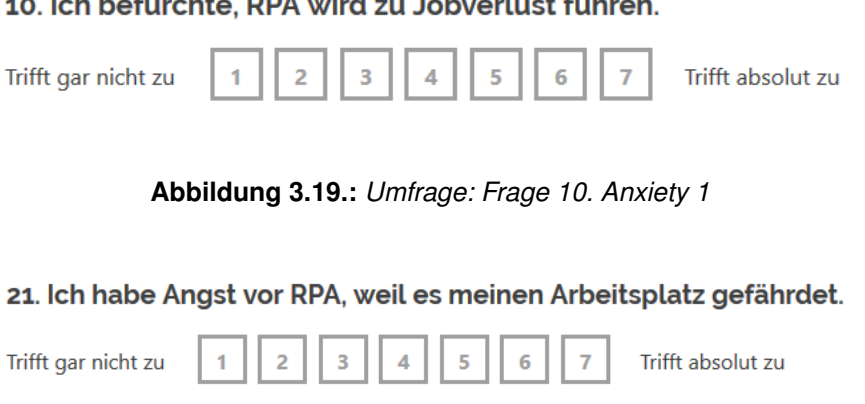

**Abbildung 3.20.:** *Umfrage: Frage 21. Anxiety 2*

### **3.3.4. Variablen der** *Technolgy Acceptance*

Die letzten drei Variablen drücken den Willen des Nutzers oder der Nutzerin aus, eine Technologie zu verwenden. Die Variablen *Perceived Usefulness*, *Perceived Ease of Use* und schlussendlich *Intention to Use* messen den Willen des oder der Befragten, RPA zu nutzen. Bei der späteren Auswertung der Umfrage und Datenanalyse wird vorallem ein Korrelation zur Variable *Intention to Use* untersucht.

### **3.3.4.1. Perceived Usefulness**

*Perceived Usefulness* misst den empfundenen Nützlichkeitsgrad des oder der befragten Person. Das Technologie Acceptance Model postuliert: Je nützlicher eine Technologie empfunden wird, umso höher ist die Bereitschaft, diese zu nützen (wie in Abbildung [2.9](#page-24-0) zu sehen ist). In Abbildung [3.21](#page-37-0) und Abbildung [3.22](#page-37-1) sind die dazu gestellten Fragen abgebildet, welche diese Variable abbilden.

<span id="page-37-0"></span>5. Ich finde, dass RPA in meinem Tätigkeitsbereich sinnvoll eingesetzt werden kann.

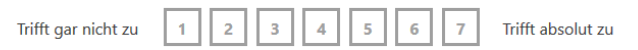

**Abbildung 3.21.:** *Umfrage: Frage 5. Perceived Usefulness 1*

<span id="page-37-1"></span>19. Ich empfinde RPA-Automatisierungen als nützlich.

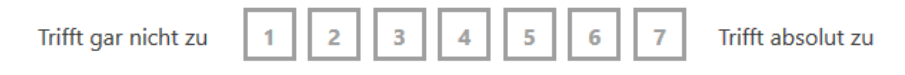

**Abbildung 3.22.:** *Umfrage: Frage 19. Perceived Usefulness 2*

### **3.3.4.2. Perceived Ease of Use**

Die Variable *Perceived Ease of Use* drückt die empfundene Einfachheit der Nutzung aus. Laut dem Technology Acceptance Model hat die *Perceived Ease of Use* einen positiven Einfluss auf die Variablen *Perceived Usefulness* und *Intention to Use* (Abbildung [2.9\)](#page-24-0). Die Fragen in Abbildung [3.23](#page-38-0) und Abbildung [3.24](#page-38-1) erfragen beim Nutzer oder bei der Nutzerin diese Variable.

### **3.3.4.3. Intention to Use**

Die letzte Variable *Intention to Use* stellt den Zusammenfluss aller bisherigen Variablen dar (Abbildung [2.9\)](#page-24-0). Diese Variable steht führ die Bereitschaft eine Technologie

<span id="page-38-1"></span><span id="page-38-0"></span>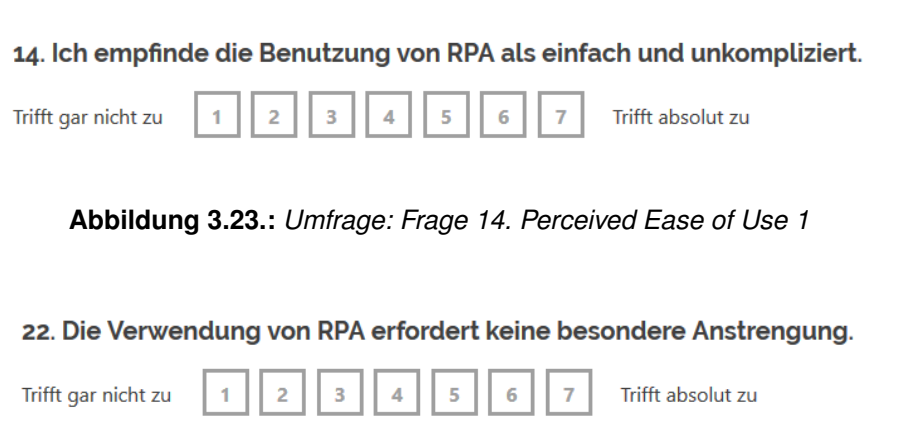

**Abbildung 3.24.:** *Umfrage: Frage 22. Perceived Ease of Use 2*

zu nutzen und wird laut dem Technology Acceptance Model von allen anderen Variablen direkt oder indirekt beeinflusst. Die Fragen in Abbildung [3.25](#page-38-2) und Abbildung [3.26](#page-38-3) erfragen diese Variable bei der befragten Person.

9. Ich nutze RPA sehr gerne, da es mir mein Leben leichter macht.

<span id="page-38-3"></span><span id="page-38-2"></span>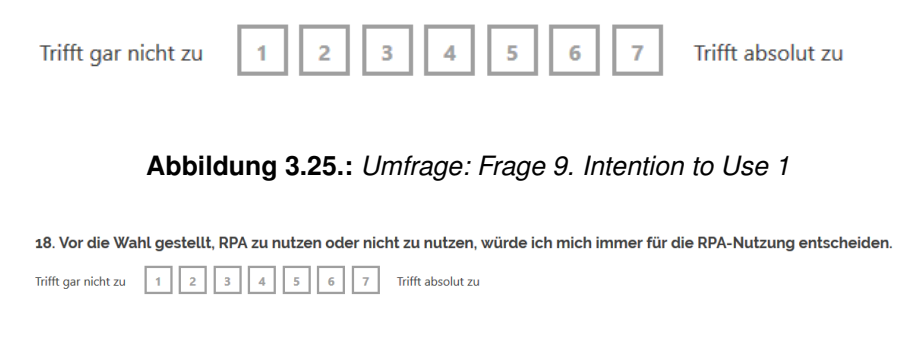

**Abbildung 3.26.:** *Umfrage: Frage 18. Intention to Use 2*

### **3.4. Datensammlung**

Die Datenspeicherung erfolgt im Hintergrund der Umfrage mithilfe der Elasticsearch. Die Elasticsearch ist keine Datenbank im klassischem Sinne, sondern das Backend für eine Suchmaschine. Auf der Website von Elasticsearch heisst es dann auch:

*Elasticsearch ist eine kostenlose und offene verteilte Suchmaschine und Analytics-Engine für Daten aller Art – von Textdaten über numerische Daten und Geodaten bis hin zu strukturierten und unstrukturierten Daten. Elasticsearch basiert auf Apache Lucene und wurde 2010 von Elasticsearch N.V. (jetzt unter dem Namen "Elastic" firmierend) eingeführt. Mit seinen einfachen REST-APIs, seiner Verteiltheit, seiner Geschwindigkeit und seiner Skalierbarkeit ist Elasticsearch der zentrale Bestandteil des Elastic Stack –*

Methodik und Vorgehensweise

*einer Sammlung von kostenlosen und offenen Tools für das Ingestieren, Anreichern, Speichern, Analysieren und Visualisieren von Daten. Der Elastic Stack, häufig auch als "ELK Stack" (Elasticsearch, Logstash und Kibana) bezeichnet, enthält jetzt mit "Beats" auch eine Reihe leichtgewichtiger Daten-Shipper für das Senden von Daten an Elasticsearch.* [\(Elasticsearch, 2021b\)](#page-72-0)

Die Wahl auf die Elasticsearch als Datenspeicher ist naheliegend, da sie bereits bei [PIDAS AG](#page-67-0) im Einsatz ist und dort intensiv genutzt wird. Die einzelnen Umfragen werden im JSON-Format gespeichert und stellen eine Zeile im kompletten Datensatz her. In Listing [3.1](#page-39-0) ist eine solche Datenzeile einer ausgefüllten Umfrage zu sehen.

```
{
    "_index ": "umfrage",
      type": "article",
    " id ": "7AJSIXcB2N_zeF2unvST",
    "_score": 1.0,
    "_source": {
        " gender": " weiblich",
        "age": "35 bis 39",
        " position ": "Agent/Supporter/Dispatcher",
        " awareness 1": 4,
        " perceived usefulness 1": 5.
        " voluntariness_1": 4," subjective_norm_1": 3,
        " image_1" : 2," intention_to_use_1": 3," anxiety 1": 1,
        " job_relevance_1": 3,
        " output quality 1": 2,
        " result demonstrability_1": 5," perceived ease of use 1": 5,
        " image 2" : 1 ,
        " job relevance 2": 5,
        " result_demonstrability_2": 7,
        " intention to use 2": 7,
        " perceived_usefulness_2": 7,
        " subjective norm 2": 1,
        " anxiety_2": 1," perceived ease of use 2": 7,
        " output_quality_2": 1," awareness_2": 7,
        " voluntariness 2": 1
    }
}
```
**Listing 3.1:** Beispiel einer Datenzeile im JSON-Format

In Listing [3.1](#page-39-0) sieht man die einzelnen Variablen abgebildet und die Werte, welche bei der Umfrage ausgefüllt wurden. Die ersten vier Werte "\_index", "\_type", "\_id" und "\_score" sind notwendige Schlüssel der Elasticsearch. Der Schlüssel "index" ist der Bezeichner des Indexes in der Datenbank und ist vergleichbar mit dem einer einzelnen Tabelle in einer klassischen Datenbank. Der Schlüssel "\_type" wird noch automatisch aus Kompatibilitätsgründen vergeben, wird aber seit Elasticsearch 6.0.0 nicht mehr verwendet. [\(Elasticsearch, 2021a\)](#page-72-1). Der Schlüssel "\_id" wird automatisch vergeben und liefert eine eindeutige Identifikation des Datensatzes. Mit dem Schlüssel " score" liefert die Elasticsearch einen Wert, der die Relevanz des Datensatzes in Bezug auf die Suche oder Query beschreibt. Dieser Wert ist nicht von Belang für diese Arbeit, da die Elasticsearch hier nur als Datenspeicher verwendet wird und die Suchfunktion nicht genutzt wird.

Unter dem Schlüssel "\_source" sind dann die eigentlichen Werte eines Datensatzes zu finden. Die Schlüssel entsprechen den einzelnen Fragen in der Umfrage und sind entsprechend der abgefragten Eingangsvariablen benannt, mit dem entsprechenden numerischen Zusatz am Ende. Die Werte rangieren entsprechend der diskutierten Fragen von 1 bis 7. Diese numerischen Werte werden für die folgende statistische Auswertung verwendet.

Die Daten werden dann mithilfe eines Python Programms per REST-Anfrage aus der Elasticsearch heruntergeladen, bereinigt und in eine CSV-Datei geschrieben.

### **3.5. Datenprüfung, -bereinigung und -aufbereitung**

Der Sinn der Datenaufbereitung ist es, unlogische und zweifelhafte Datensätze auszusondern und diese dann eine CSV-Datei speichern. Die Wahl auf Python fiel wegen der einfachen Handhabung und auch der persönlichen Kenntnisse des Autors. Es ließe sich diese Stufe auch direkt bei der statistischen Analyse im RStudio durchführen. Der Autor hat aber diese Vorgehensweise gewählt, um die einzelnen Stufen voneinander getrennt zu halten. Damit wird die Analyse in RStudio übersichtlicher und kann sich nur auf die statistische Auswertung konzentrieren. Die folgenden beiden Abschnitte beschreiben die Logik hinter der Aussonderung von Datensätzen.

### **3.5.1. Vollständigkeit des Fragebogens**

Üblicherweise müsste man bei händisch ausgefüllten Umfragebögen die Vollständigkeit jener überprüfen. Die Umfragelogik ist dermaßen gestaltet, dass es nicht möglich ist, unvollständig ausgefüllte Fragenbögen abzuspeichern. Die Umfrage ist nämlich dermaßen gestaltet, dass die Daten nur dann in die Datenbank geschrieben werden, wenn alle Fragen beantwortet wurden. Somit werden nur teilweise ausgefüllte Umfragen erst gar nicht berücksichtigt und dieser Arbeitsschritt entfällt in diesem Falle.

### **3.5.2. Inkonsistenzen in den Antworten**

Die folgenden Arbeitsschritte versuchen die Datenqualität des Datensatzes zu verbessern. Die Umfrage ist zwar vollkommen anonymisiert, aber anhand vorhandener Fachliteratur [\(Piehler, 2011\)](#page-73-0), lassen sich mithilfe von einigen einfachen Techniken durchaus Inkonsistenzen ausfiltern. In den folgenden Sektionen werden diese Techniken und Vorgehensweisen näher erläutert.

### **3.5.2.1. Geringe Varianz ("Durchklicker")**

Als "Durchklicker" werden jene Befragten bezeichnet, welche fast immer nur dieselbe Antwortmöglichkeit wählen. Um diese erkennen zu können, wird pro durchgeführter Umfrage die Varianz aller Fragen ausgerechnet. Der Autor hat folgenden Vorgehensweise gewählt, um Durchklicker zu erkennen:

1. Über alle Fragen zu RPA (alle Fragen ohne die ersten drei zur Person) eines ausgefüllten Fragebogens wird die Varianz gebildet. Die Varianz wird folgendermaßen berechnet:

$$
s^{2} = \frac{1}{n-1} \sum_{i=1}^{n} (x_{i} - \bar{x})
$$

2. Liegt die Varianz unter 1, dann ist dies ein starkes Indiz dafür, dass die Umfrage von dieser Person nicht sorgfältig ausgefüllt wurde.

Diese Vorgehensweise sieht der Autor als gerechtfertigt an, da es sehr unwahrscheinlich ist dass bei 22 Fragen und einer Skala von 1-7, die Varianz unter 1 liegt. Auch scheint es nicht logisch, dass zum Beispiel alle Fragen durchgehend mit einem Wert von 1 bis 2 bewertet werden.

### **3.5.2.2. Nicht zusammenpassende Antworten ("Zufallsklicker")**

Als "Zufallsklicker" werden jene Personen bezeichnet, welche, aus welchen Gründen auch immer, einfach zufällig alle Fragen beantworten. Diese Personengruppe ist nicht so leicht zu identifizieren wie die "Durchklicker".

Als Kriterium zur Erkennung der "Zufallsklicker" wurde das entgegengesetzte Beantworten zu einzelnen Eingangsvariablen gewählt. Die Antworten liegen in numerischer Form mit den Werten von 1 bis 7 vor (siehe auch Listing [3.1\)](#page-39-0). Zu jeder Eingangsvariable werden zwei Fragen gestellt, welche eine ähnliche Wertung haben sollten. Ein ausgefüllter Fragebogen ist als zweifelhaft anzusehen, wenn beide Fragen zu einer Eingangsvariable komplett gegensätzlich beantwortet wurden. Wenn jemand, zum Beispiel zur Eingangsvariable *Voluntariness* einmal mit "Trifft gar nicht zu" (Wert 1) und das zweite mal mit "Trifft absolut zu" (Wert 2) antwortet, so wird dieser Datensatz als zweifelhaft angesehen und ausgesondert. Dies wird relativ einfach erreicht indem man den absoluten Wert der Differenz beider Werte bildet. Nachdem der geringste Wert 1 ist, und der höchste Wert 7 ist, wird der einzelne Fragebogen ausgesondert, wenn diese Differenz den Wert 6 annimmt.

### **3.5.3. Widersprüche zur Person**

Als letztes Ausschlusskriterium werden Hintergrundinformationen gewählt, welche die Person betreffen. Hier gibt es nur ein eindeutiges Kriterium in Verbindung von Alter und Position. Dem Autor ist durch Nachfrage bei der firmeneigegenen HR bekannt, dass es in der [PIDAS AG](#page-67-0) keine Managerin oder Manager unter 20 gibt. Somit werden alle Datensätze, welche eine Kombination von Position "Manager" und Alter "unter 20" angeben, ausgeschlossen.

### **3.5.4. Aufbereitung der Daten**

<span id="page-42-0"></span>{

}

Pro Eingangsvariable werden in der Umfrage je zwei Fragen gestellt (siehe auch Listing [3.1\)](#page-39-0). Für die spätere Analyse muss ein einziger Wert einer Eingangsvariable zugeordnet werden. Zu diesem Zwecke werden im Zuge der Datenaufbereitung, immer der Durchschnitt zwischen den beiden korrespondierenden Fragen gebildet und dann als einzelnen Wert dargestellt. Somit wird, zum Beispiel aus den Schlüsseln *image\_1* und *image\_2* der Schlüssel *image* gebildet. in Listing [3.2](#page-42-0) ist die zusammengefasste Version der Umfrage aus Listing [3.1](#page-39-0) zu sehen.

```
" gender ": " weiblich",
" age": "35 bis 39",
" position ": "Agent/Supporter/Dispatcher",
" awareness": 5.5,
" perceived_usefulness": 6.0,
" voluntariness": 2.5,
" subjective norm ": 2.0,
" image ": 1.5,
" intention to use": 5.0,
" anxiety": 1.0,
" job_relevance": 4.0,
" output_quality": 1.5,
" result demonstrability": 6.0,
" pe rceived_ease_of_use " : 6.0
```

```
Listing 3.2: Zusammengefasste Version des Datensatzes aus Listing 3.1
```
Anschließend werden alle Datenzeilen in eine CSV-Datei geschrieben. In Listing [3.3](#page-43-0) ist derselbe Datensatz nun im CSV-Format zu sehen. In diesem Format kann man dann in RStudio diese sehr einfach importieren.

<span id="page-43-0"></span>weiblich, 35 bis 39, Agent/Supporter/Dispatcher, 5.5, 6.0, 2.5, 2.0, 1.5, 5 . 0 , 1 . 0 , 4 . 0 , 1 . 5 , 6 . 0 , 6 . 0

**Listing 3.3:** Datensatz aus Listing [3.2](#page-42-0) in CSV-Form

### **3.5.5. Zusammenfassung der Datenaufbereitung**

Das bereits erwähnte Python-Programm erstellt auch eine Zusammenfassung im JSON-Format, welche die Arten und Zahlen der entfernten Umfragebögen beschreibt. In Listing [3.4](#page-43-1) ist der Inhalt der erzeugten JSON-Datei zu sehen.

```
{
    " Agent / Supporter / Dispatcher ": {
         " bevor": 55,
         " dannach": 49."Zufallsklicker": 6
    } ,
    " andere Taetigkeit": {
         "bevor": 11,
         " Zufallsklicker": 4.
         " dannach": 6.
         " Durchklicker": 1
    } ,
    "Teamleader": {
         "bevor": 11.
         " dannach": 9.
         " Zufallsklicker": 2
    } ,
    "Manager": {
         "bevor": 11,
         " dannach": 9.
         " unter 20": 1.
         " Zufallsklicker": 1
    }
}
```
**Listing 3.4:** Zusammenfassung der Datenbereinigung im JSON-Format

Die Daten der JSON-Datei sind in Tabelle [3.1](#page-44-0) übersichtlicher dargestellt. Wie aus Tabelle [3.1](#page-44-0) ersichtlich ist, mussten fünfzehn Umfragen aus dem gesamten Datensatz entfernt werden. Die "Zufallsklicker" scheinen hier eindeutig in der Mehrzahl zu sein. Damit ergibt sich eine Fehlerquote von 17,2%. Alle abgelehnten Datensätze sind im Detail in einer eigenen JSON-Datei, unter den entsprechenden Schlüsseln, abgelegt und können somit auf ihre Gültigkeit nachträglich überprüft werden.

<span id="page-44-0"></span>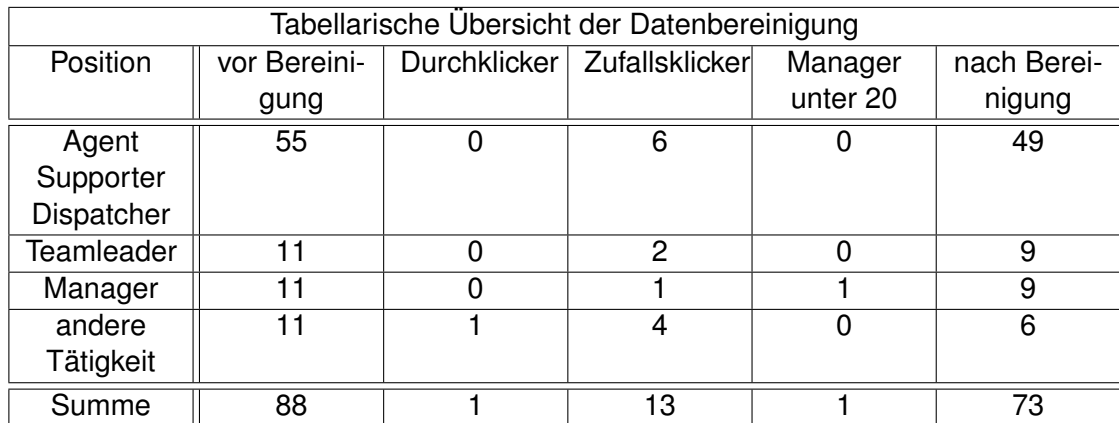

**Tabelle 3.1.:** *Übersicht der Datenbereinigung als Tabelle*

# <span id="page-45-0"></span>**4. Ergebnisse**

### **4.1. Deskriptive Statistiken der Ergebnisse**

In diesem Abschnitt werden die grundsätzlichen Statistiken der gesammelten Daten betrachtet und kurz analysiert. Dadurch wird in der Übersicht die Validität der Daten überprüft. Sollten in diesem Schritt augenscheinliche Diskrepanzen auftreten, wäre die Validität der Daten zu hinterfragen. RStudio ist geschaffen um Daten einfach zu analysieren und visualisieren zu können. Alle folgenden Diagramme wurden mittels RStudio aus dem Gesamtdatensatz erstellt. Dafür ist meistens nur ein Zeile Code notwendig.

### **4.1.1. Geschlechterverteilung**

Die Geschlechterverteilung, welche in Abbildung [4.1](#page-46-0) zu sehen ist, entspricht vollkommen der Realität in der Firma [PIDAS AG.](#page-67-0) Im IT-Umfeld herrscht noch immer eine männlich dominierte Umgebung vor und dies spiegelt sich realistisch in den Angaben der Umfrage wieder. Es gibt hier keinen Grund die Validität dieser Daten anzuzweifeln.

### **4.1.2. Tätigkeitsfelder**

In Abbildung [4.2](#page-46-1) ist eine Übersicht der angegebenen Tätigkeitsbereiche zu sehen. Wie erwartet, bilden die Mitarbeiter des direkten Servicedeskbereiches die Mehrzahl.

### **4.1.3. Altersverteilung**

Die, in Abbildung [4.3](#page-47-0) dargestellte, Altersverteilung zeigt eine Normalverteilung wie sie in einem IT-lastigem Unternehmen üblich ist. Die Mehrzahl der Mitarbeiter ist unter 40 jahre alt. Trotz der relativ geringen Stichprobengröße kann man eine rechtsschiefe Glockenkurve, mit einem Maximum im Bereich "25 bis 29" erkennen. Die Form des Balkendiagramms lässt den Schluß zu, dass die Daten authentisch sind.

<span id="page-46-0"></span>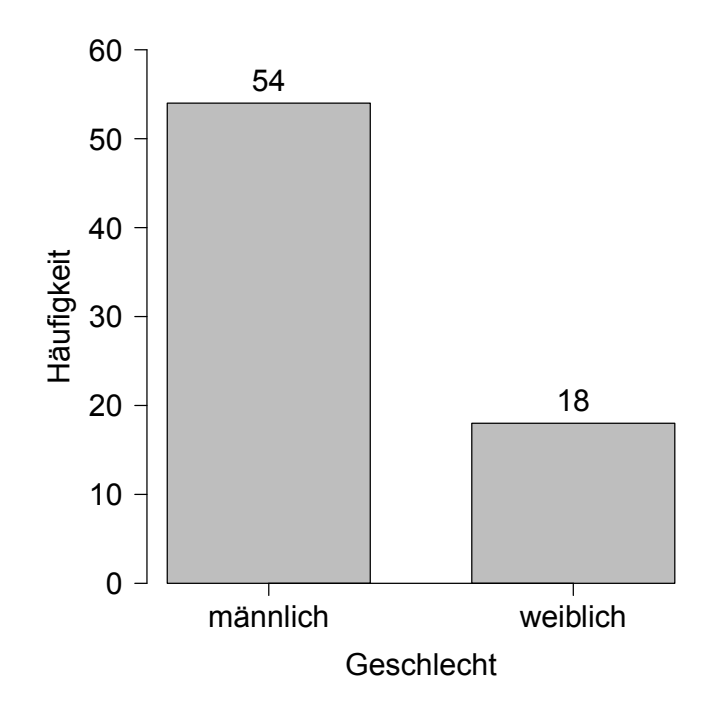

<span id="page-46-1"></span>**Abbildung 4.1.:** *Verteilung der angegebenen Geschlechter*

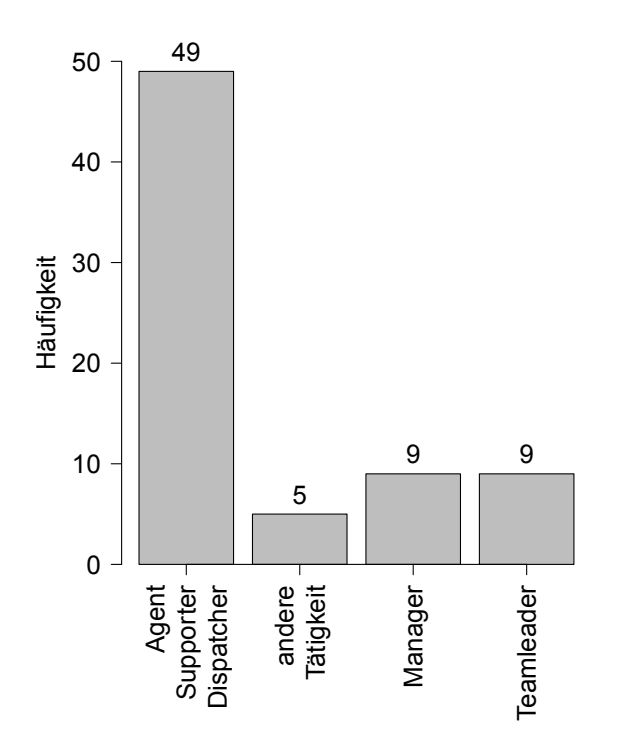

**Abbildung 4.2.:** *Verteilung der angegebenen Tätigkeitsbereiche*

<span id="page-47-0"></span>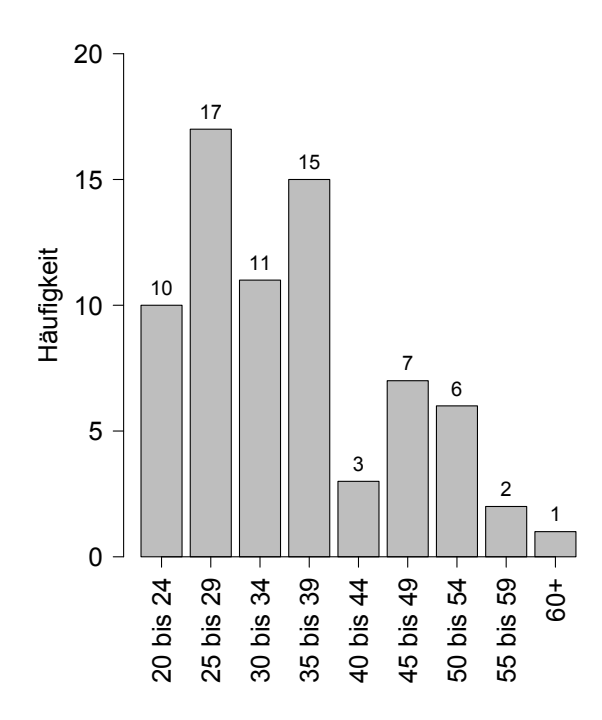

**Abbildung 4.3.:** *Verteilung der angegebenen Altersbereiche*

### **4.1.4. Zusammenfassung der deskriptiven Statistik**

Zusammenfassend kann man sagen, das die Daten in keinem Fall auf besondere Abweichungen oder Unregelmäßigkeiten hindeuten. Alle Statistiken scheinen fundiert und realistisch zu sein. Es gibt hiermit keinen Grund, die Daten in ihrer Validität von vornherein anzuzweifeln.

### **4.1.5. Übersicht über die Antworten**

In Abbildung [4.4](#page-48-0) ist ein typischer Boxplot aller Datensätze zu dein einzelnen Variablen des Technology Acceptance Model zu sehen. Auffällig ist, dass die *Perceived Usefulness* mit dem Wert 6 den höchsten Median aller Variablen aufweist. Dagegen hat die Variable *Anxiety* den geringsten Median, gefolgt von *Image*.

Somit scheinen die Mitarbeiter der [PIDAS AG](#page-67-0) ein sehr geringes Maß an Jobangst (Variable *Anxiety*) im Zusammenhang mit Robotic Process Automation zu spüren.

<span id="page-48-0"></span>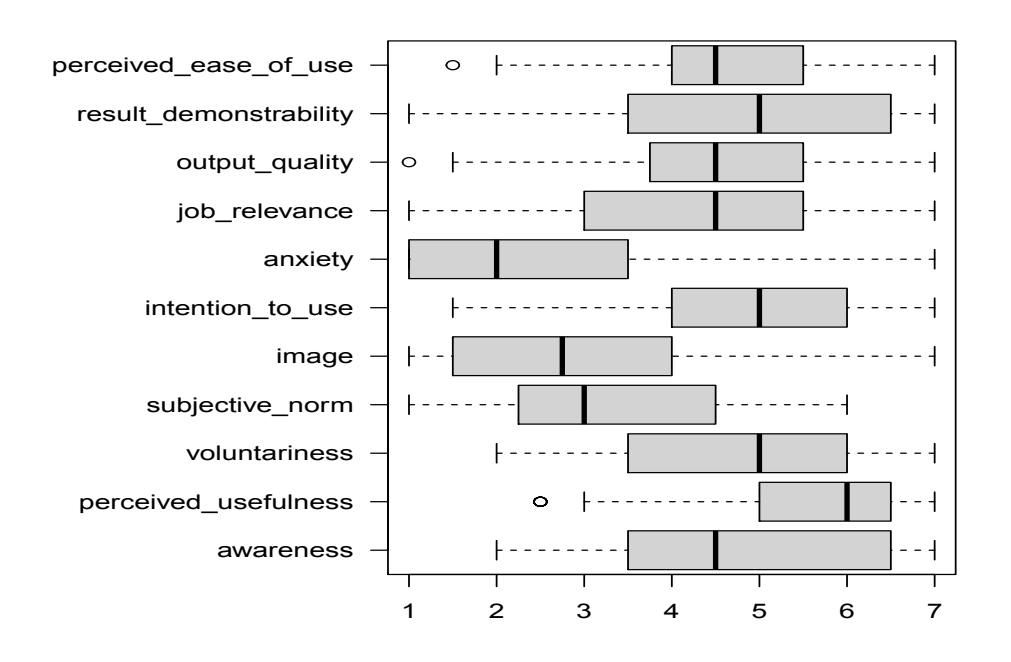

**Abbildung 4.4.:** *Boxplots der Antworten*

### **4.1.6. Antworten nach Geschlecht aufgeschlüsselt**

In Abbildung [4.5](#page-49-0) sind die Mediane der gegebenen Antworten nach Geschlecht aufgeschlüsselt zu sehen. Man sieht auf den ersten Blick, dass es keine bemerkenswerten Unterschiede zwischen den angegebenen Geschlechtern gibt. Die Balken bewegen sich alle im Rahmen der natürlichen Verteilung. Einzig die Variable "Perceived Usefulness" scheint bei männlichen Mitarbeitern etwas deutlicher ausgeprägt zu sein, als bei den weiblichen Mitarbeiterinnen. Es ist aber kein eindeutiges Muster, welches auf dem Geschlecht basiert, zu erkennen. Die leichten Unterschiede lassen sich durch die normale Schwankungsbreite in Bezug auf die Stichprobengröße erklären. Dies lässt darauf schließen, dass die Fragen von beiden Geschlechtern gleich empfunden werden und es dadurch keine Verzerrung in Richtung eines Geschlechtes gibt. Diese Beobachtungen decken sich auch mit den Ergebnissen anderer Arbeiten zum Thema (siehe Abschnitt [2.2\)](#page-23-0), welche auch keine signifikanten Unterschiede zwischen den Geschlechtern finden. Deswegen kann man auch hier sagen, dass die Daten stark vertrauenswürdig erscheinen.

### **4.1.7. Antworten nach Alter aufgeschlüsselt**

Weiters kann man sich die Antworten nach Altersgruppe aufgeschlüsselt ansehen. Auch wenn das Diagramm in Abbildung [4.6](#page-50-0) auf den ersten Blick etwas unübersicht-

<span id="page-49-0"></span>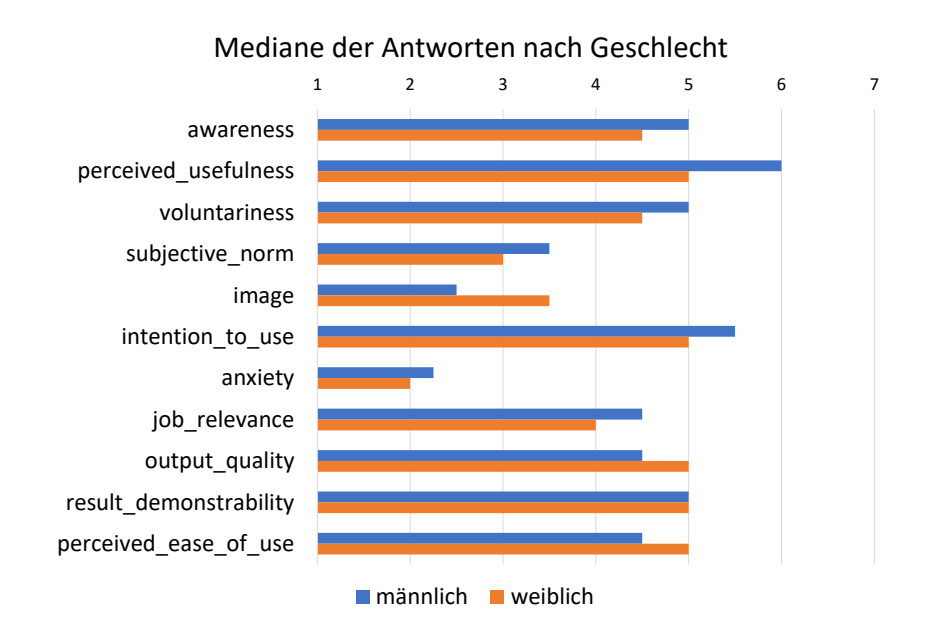

**Abbildung 4.5.:** *Mediane der Antworten nach Geschlecht*

lich aussieht, kann man noch eine gewisse Übereinstimmung erkennen. Von einzelnen Ausreissern abgesehen, kann man sagen, dass die Tendenzen im Großen und Ganzen über alle Altersgruppen hinweg ähnlich sind. Dies deckt sich ebenso mit den Arbeiten der Literaturrecherche, welche auch nicht auf signifikante Unterschiede bezüglich des Alters hinweisen. Auch sind einige Altersgruppen sehr klein und haben somit geringere Aussagekraft. Trotz alldem lassen sich anhand des Diagramms keine Unregelmäßigkeiten feststellen.

### **4.1.8. Antworten nach Position aufgeschlüsselt**

Zum Schluss ist die Umfrage nach der Position in der Hierarchie aufgeschlüsselt. In Abbildung [4.7](#page-51-0) sind die Mediane aller Antworten nach Position zu sehen. Wie auch in den Diagrammen in Abbildung [4.5](#page-49-0) und Abbildung [4.6,](#page-50-0) zeigt sich ein recht einheitliches Bild. Allerdings sind die Werte für "Anxiety" und "Image" auf dem niedrigsten Wert von 1 für die Gruppe jener, welche Manager in der Umfrage angegeben haben. Dies deckt sich mit den Ergebnissen von Cooper et al. [\(Cooper et al., 2020\)](#page-72-2), welche in ihrer Arbeit die Unterschiede der verschiedenen Hierarchiebenen untersucht haben. Sie kommen zum Schluss, dass die Einstellung des Managements grundsätzlich optimistischer gegenüber Automatisierung ist, als die der Mitarbeiter in den unteren Ebenen der Hierarchie. Das Minimum des Medians der Variable *Anxiety* und das Maximum des Medians der Variable *Perceived Usefulness* lassen indirekt den gleichen Schluss zu, dass die oberen Hierarchien RPA positiver gegenüberstehen, als jene der unteren Schichten. Somit

<span id="page-50-0"></span>Ergebnisse

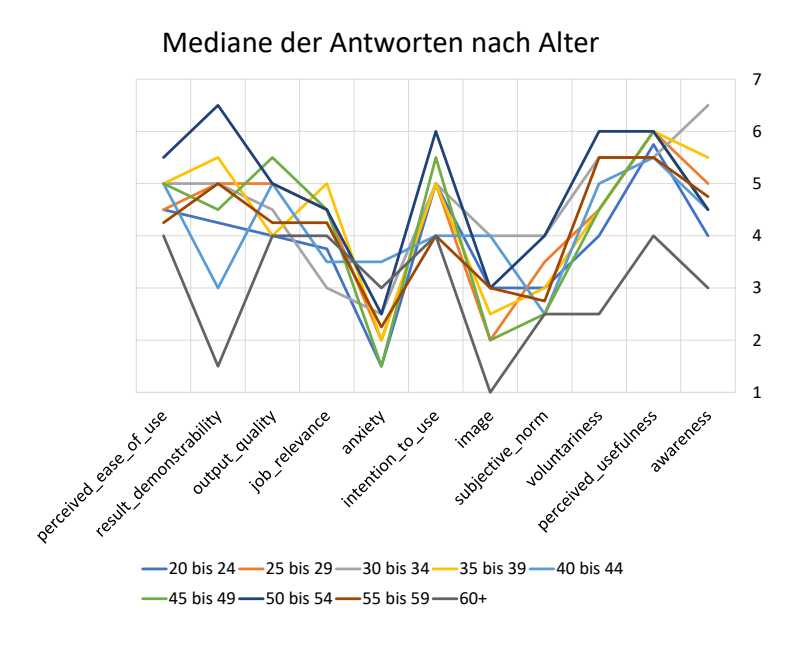

**Abbildung 4.6.:** *Mediane der Antworten nach Alter*

kann man abschließend sagen, dass auch die Ergebnisse nach Position aufgeschlüsselt, keinen Grund dazu geben die Qualität der Daten anzuzweifeln.

Ergebnisse

<span id="page-51-0"></span>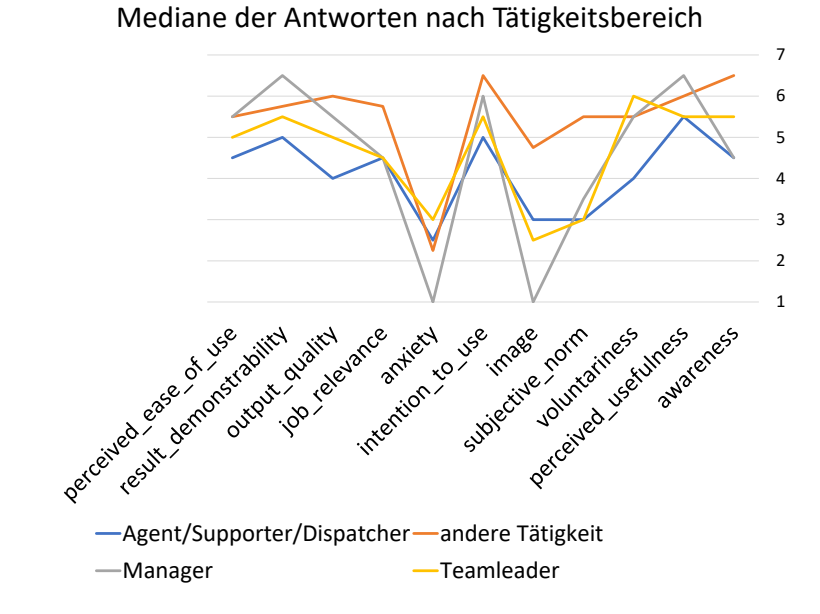

**Abbildung 4.7.:** *Mediane der Antworten nach Tätigkeitsbereich*

# **5. Diskussion**

### **5.1. Forschungsfrage und Hypothesen**

In diesem Abschnitt wird der Frage nachgegangen, ob anhand der gesammelten Daten eine Beantwortung der Forschungsfrage möglich ist. Auch wird dargelegt, ob die aufgestellten Hypothesen bestätigt oder widerlegt werden.

### **5.1.1. Korrelationen der einzelnen Variablen**

In Abbildung [5.1](#page-53-0) sieht man eine Korrelationsmatrix aller betrachteten Variablen. Jede Zahl steht für einen Korrelationskoeffizienten zweier Variablen. Korrelationskoeffizienten größer als null bedeuten positive Zusammenhänge und ebenso negative Korrelationskoeffizienten bedeuten negative Zusammenhänge. Der Korrelationskoeffizient von 1 bedeutet einen 100-prozentigen positiven Zusammenhang. Dies ist bei der Korrelation der Variablen mit sich selbst der Fall. Bei psychologischen Untersuchungen gelten Werte ab  $|r| = 0.1$  als kleine,  $|r| = 0.3$  als mittlere und  $|r| = 0.5$  als große Effekte [\(Cohen,](#page-72-3) [1988\)](#page-72-3).

Auf den ersten Blick fällt sofort auf, dass die Variablen *Perceived usefulness*, *Result demonstrability*, *Job relevance* und *Perceived ease of use* einen großen Effekt auf die *Intention to use* haben.

Hier nochmals die aufgestellten Hypothesen und deren korrespondierende Variablen:

- Hypothese 1: *Die Einstellung der Befragten zu Robotic Process Automation ist umso positiver, je bewusster die Befragten über deren Verwendung sind.* Die Variable *Intention to use* sollte mit der Variable *Awareness* positiv korrelieren. Diese Verbindung ist nur logisch, da die Variable *Awareness* das Bewusstsein der Befragten misst und diese sollte dann logischerweise positiv mit der Variable *Intention to Use* korrelieren, da diese Variable schlussendlich die Gesamteinstellung zu Robotic Process Automation beschreibt (siehe Abbildung [2.9\)](#page-24-0)
- Hypothese 2: *Die Nützlichkeit von Robotic Process Automation wird von jenen Befragten als höher angesehen, welche es öfter anwenden.* Die Variable *Perceived*

<span id="page-53-0"></span>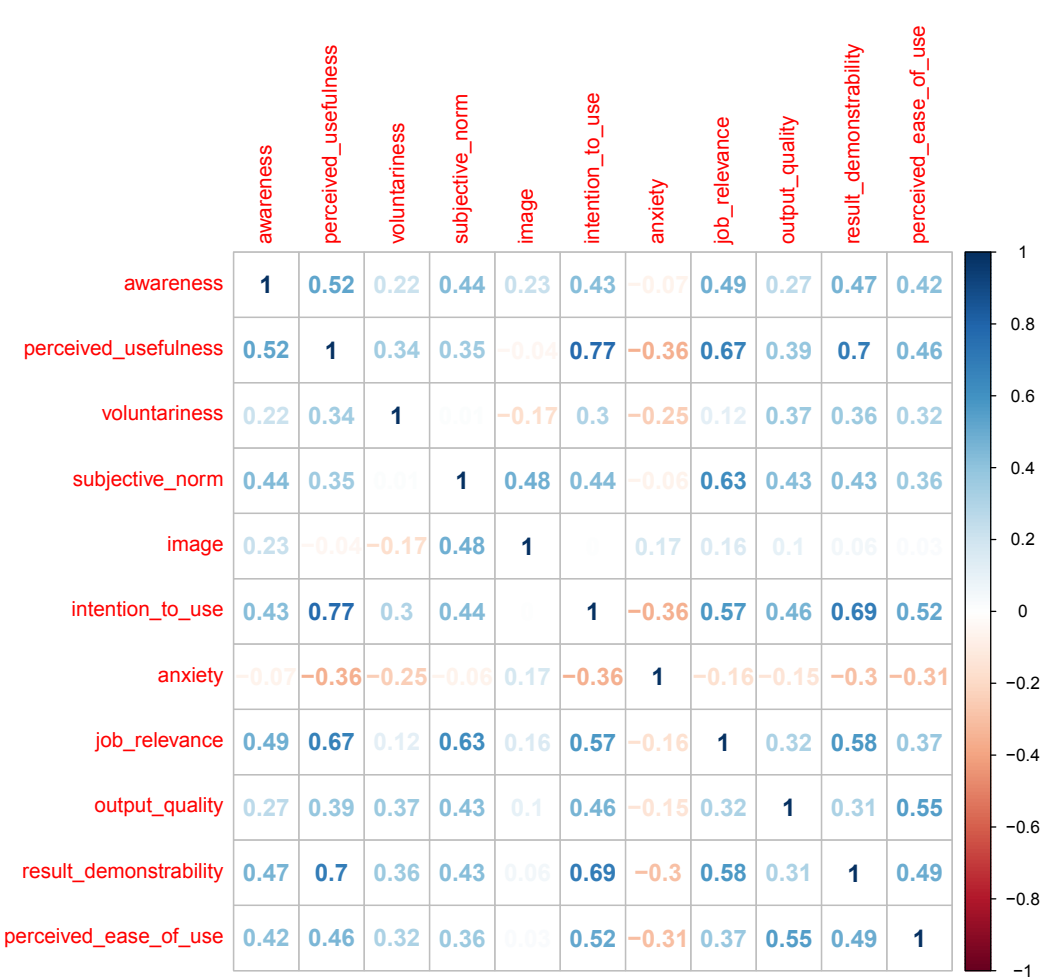

**Abbildung 5.1.:** *Korrelationsmatrix der einzelnen Variablen*

*Usefulness* soll einen positiven Korrelationskoeffizienten mit der Variable *Awareness* haben. Wie schon der Name der Variable *Perceived Usefulness* direkt sagt, wird von dieser die gefühlte Nützlichkeit direkt gemessen. Die Variable *Awareness* misst zwar direkt das Bewusstsein, Robotic Process Automation zu benutzen. Als logischen Schluss kann man dann die Aussage treffen, dass nur jene, welche sich der Nutzung einer Technologie bewusst sind, diese auch nutzen. Somit kann man die Variable *Awareness* auch für die Nutzungshäufigkeit heranziehen, da offensichtlich hier ein direkter Zusammenhang besteht.

• Hypothese 3: *Die Angst (Anxiety) des Benutzers oder der Benutzerin Robotic Process Automation zu benutzen wirkt sich negativ auf die Benutzungswilligkeit aus.* Die Variable *Anxiety* soll einen negativen Korrelationkoeffizienten mit der Variable *Intention to use* aufweisen. Diese Beziehung scheint nur logisch, da *Anxiety* die Angst vor der Technologie misst und die *Intention to Use* misst den Nutzungswillen direkt. Somit sollte *Intention to Use* umso niedriger sein, je höher die Variable *Anxiety* ist.

Die Eingangsvariablen *Awareness* und *Anxiety* haben laut den Korrelationkoeffizienten einen mittleren Effekt auf die *Intention to use*. Dies unterstützt die aufgestellten Thesen, dass die Jobangst sich negativ und das Benutzungsbewusstsein sich positiv auf den Benutzungswillen auswirkt. Ebenso zeigt sich aus der Matrix, dass die *Awareness* einen großen positiven Effekt auf *Preceived usefulness* aufweist. Somit scheinen die Indizien für eine Bestätigung der Hypothesen gegeben. In Abschnitt [5.1.2](#page-54-0) wird noch untersucht, ob diese Effekte auch statistisch signifikant sind.

Von Interesse ist auch, dass die Variable *Image* gar keine oder nur sehr kleine Effekte auf sämtliche Variablen hat (mit Ausnahme der *Subjective norm*), obwohl der Median und Durchschnitt dieser Variable höher liegt als jener von *Anxiety* (siehe Abbildung [4.4\)](#page-48-0). Es scheint untersuchungswürdig, ob die Eingangsvariable *Image* in der heutigen Zeit noch eine Daseinsberechtigung hat. Es drängt sich der Eindruck auf, dass die Nutzung von neuen Technologien nicht mehr den Statuswert vergangener Tage hat. Dieser Eindruck wird auch durch empirische Beobachtungen verstärkt, dass Technologienutzung keinen erhöhten Status in der Gesellschaft mit sich bringt.

### <span id="page-54-0"></span>**5.1.2. Lineare Regression und Signifikanz**

Ein Ergebnis wird als statistisch signifikant bezeichnet, wenn es mit einer 95% Wahrscheinlichkeit von der Nullhypothese abweicht. Die Nullhypothese nimmt an, dass es keinen Effekt gibt. Kann man nun mittels des Konfidenzintervalls zeigen, dass die Nullhypothese mit einer 95-prozentigen Wahrscheinlichkeit widerlegt ist, dann spricht man von statistischer Signifikanz. Zu diesem Zwecke werden zwei Modelle mittels einfacher linearer Regression aufgestellt.

### <span id="page-54-2"></span>**5.1.2.1.** *Intention to use* **in Abhängigkeit von** *Anxiety* **und** *Awareness*

Im ersten Modell wird die Variable *Intention to use* in Abhängigkeit von den Variablen *Anxiety* und *Awareness*. In RStudio kann dies sehr einfach mittels einer Programmzeile bewerkstelligt werden, wie in Listing [5.1](#page-54-1) zu sehen ist.

<span id="page-54-1"></span>modell anx awa =  $lm$  (intention to use  $\sim$  anxiety + awareness,  $data = df$ 

Listing 5.1: Erstellung eines Vorhersagemodells modell.anx awa in R

In Listing [5.2](#page-55-0) sind die Koeffizienten des Vorhersagemodells zu sehen. Auf den ersten Blick fällt auf, dass sich die P-Werte auf hohem Signifikanzniveau bewegen. Der P-Wert ist ein Maß für die Wahrscheinlichkeit (Probability => P), dass die Korrelation zufällig zustande kam. In diesem Fall könnte man auch sagen, dass die Beziehung zwischen *Intention to use* und *Anxiety* mit einer Wahrscheinlichkeit von 0,1721 zufällig zustande kam. Weiters ist das Modell folgendermaßen zu interpretieren:

- Der Intercept gibt den Schnitt der Regressionsgerade mit der Y-Achse an, wenn *Anxiety* und *Awareness* sich auf dem Ausgangswert befinden (Wert 1 - "Trifft gar nicht zu"). In dem Fall wird der Wert für *Intention to use* auf 4,08857 sein.
- Mit jedem zusätzlichen Punkt *Anxiety* in der Umfrage, erhält *Intention to use* um 0,301 Punkte weniger.
- Mit jedem zusätzlichen Punkt *Awareness* in der Umfrage, erhält *Intention to use* um 0,35094 Punkte mehr.

<span id="page-55-0"></span>Residuals: Min 1Q Median 3Q Max −2.56225 −0.79265 −0.01586 0.75585 2.51055 Coefficients : Estimate Std. Error t value  $Pr( > | t |)$ ( Intercept) 4.08857 0.51701 7.908 2.7e-11 ∗∗∗ anxiety  $-0.30100$  0.09232  $-3.260$  0.001721  $**$ awareness 0.35094 0.08660 4.052 0.000129 ∗∗∗ −−− Signif . codes:  $0$  \*\*\* 0.001 \*\* 0.01 \* 0.05 . 0.1 1 Residual standard error: 1.16 on 70 degrees of freedom Multiple R–squared: 0.2923, Adjusted R–squared: 0.2721 F-statistic: 14.46 on 2 and 70 DF, p-value: 5.556e-06 **Listing 5.2:** Keffizienten des Vorhersagemodells modell.anx\_awa

In Listing [5.3](#page-55-1) sind auch die 95%-Konfidenzintervalle zu sehen. Wie leicht zu erkennen ist, sind beide Intervalle deutlich unter, beziehungsweise über Null. Man kann also mit einiger Sicherheit sagen, dass *Anxiety* und *Awareness* einen Effekt auf *Intention to use* haben.

<span id="page-55-1"></span>2.5 % 97.5 % (Intercept) 3.0574208 5.1197215 anxiety -0.4851311 -0.1168643 awareness 0.1782212 0.5236565

**Listing 5.3:** Konfidenzintervalle des Vorhersagemodells modell.anx\_awa

Diskussion

#### <span id="page-56-2"></span>**5.1.2.2.** *Perceived usefulness* **in Abhängigkeit von** *Awareness*

Im zweiten Modell wird die Variable *Perceived usefulness* in Abhängigkeit von der Variable *Awareness* in Beziehung gebracht. In Listing [5.4](#page-56-0) ist die entsprechende Code-Zeile zu sehen.

```
modell perusef_awa = Im(perceived_userlines ~ awareness, data= df)
```
Listing 5.4: Erstellung des Vorhersagemodells modell.perusef awa in R

In Listing [5.5](#page-56-1) sind die Koeffizienten des Vorhersagemodells zu sehen. Auf den ersten Blick fällt auf, dass sich die P-Werte auf hohem Signifikanzniveau bewegen. In diesem Fall könnte man auch sagen, dass die Beziehung zwischen *Perceived usefulness* und *Awareness* mit einer Wahrscheinlichkeit von 0,0000021 zufällig zustande kam - ein sehr unwahrscheinlicher Wert. Weiters ist das Modell folgendermaßen zu interpretieren:

- Der Intercept gibt den Schnitt der Regressionsgerade mit der Y-Achse an, wenn *Awareness* sich auf dem Ausgangswert befinden (Wert 1 - "Trifft gar nicht zu"). In dem Fall wird der Wert für *Perceived usefulness* auf 3,68856 sein.
- Mit jedem zusätzlichen Punkt *Awareness* in der Umfrage, erhält *Intention to use* um 0,38654 Punkte mehr.

<span id="page-56-1"></span>Residuals : Min 1Q Median 3Q Max  $-2.5$  Residuals : Min 1Q Median 3Q Max −3.3145 −0.3944 0.0720 0.5720 2.5384 Coefficients: Estimate Std. Error t value  $Pr(\ge |t|)$ ( Intercept) 3.68856 0.38869 9.490 2.94e-14 ∗∗∗ awareness 0.38654 0.07482 5.166 2.10e−06 ∗∗∗ −−− Signif .codes:  $0$  \*\*\* 0.001 \*\* 0.01 \* 0.05 . 0.1 1 Residual standard error: 1.004 on 71 degrees of freedom Multiple R–squared: 0.2732, Adjusted R–squared: 0.263 F-statistic: 26.69 on 1 and 71 DF, p-value: 2.097e-06 Listing 5.5: Koeffizienten des Vorhersagemodells modell.perusef awa

In Listing [5.6](#page-57-0) sind auch die 95%-Konfidenzintervalle zu sehen. Wie leicht zu erkennen ist, ist das Intervall deutlich über Null. Man kann also mit einiger Sicherheit sagen, dass *Awareness* einen Effekt auf *Perceived usefulness* haben.

<span id="page-57-0"></span>2.5 % 97.5 % (Intercept) 2.9135227 4.4635882 awareness 0.2373599 0.5357269

Listing 5.6: Konfidenzintervalle des Vorhersagemodells modell.perusef awa

### **5.1.3. Forschungsfrage**

Die gestellte Forschungsfrage lautet:

*Wie ist die Akzeptanz der eingeführten RPA Automatisierung in Customer Care aus der Sicht der Mitarbeiter?*

Aus den bisherigen Daten und Analysen kann man mit großer Sicherheit sagen, dass die Akzeptanz der Mitarbeiter gegenüber den eingeführten RPA-Methoden sehr hoch ist. Diese Behauptung stützt sich auf die Mediane der Antworten zu den Variablen *Intention to use*, *Perceived usefulness* und *Perceived ease of use* (Abbildung [4.4\)](#page-48-0). Alle Mediane liegen über dem Wert 4 (Mittelwert zwischen 1 und 7 der Fragen). Der Wert für *Perceived usefulness* liegt hier am höchsten von allen Variablen, mit dem Wert 6 von maximal 7 erreichbaren Punkten. Man darf somit ruhigen Gewissens sagen, dass die Nützlichkeit von RPA-Maßnahmen bei den Mitarbeitern als sehr hoch angesehen wird.

### **5.1.4. Hypothesen**

Folgende Hypothesen wurden in Abschnitt [1.2](#page-7-0) aufgestellt:

- Hypothese 1: *Die Einstellung der Befragten zu Robotic Process Automation ist umso positiver, je bewusster die Befragten über deren Verwendung sind.*
- Hypothese 2: *Die Nützlichkeit von Robotic Process Automation wird von jenen Befragten als höher angesehen, welche es öfter anwenden.*
- Hypothese 3: *Die Angst (Anxiety) des Benutzers oder der Benutzerin Robotic Process Automation zu benutzen wirkt sich negativ auf die Benutzungswilligkeit aus.*

In Abschnitt [5.1.2.1](#page-54-2) und [5.1.2.2](#page-56-2) wurden die Variablen, welche von Interesse sind, miteinander in Beziehung gebracht. Aus den Ergebnissen der linearen Regression und den dabei betrachteten P-Werten und Konfidenzintervallen lässt sich mit großer Sicherheit folgern, dass alle drei Hypothesen als bestätigt gelten.

### **5.2. Erkenntnisse für aktuelle Automatisierungen**

Derzeit sind bei der Firma [PIDAS AG](#page-67-0) im Servicedeskbereich circa 15 verschiedene RPA-Mechanismen im Einsatz. Die Umfrage unter den Mitarbeiterinnen und Mitarbeitern der Firma [PIDAS AG](#page-67-0) hat nun das Verhältnis dieser zu den aktiven RPA-Methoden ins rechte Licht gerückt. Für die Entwickler und auch das Management lassen sich etliche Schlussfolgerungen, basierend auf der Korrelationsmatrix in Abbildung [5.1,](#page-53-0) ziehen:

- Die Eingangsvariablen der *Cognitive Instrumental Processes* (Abbildung [2.9\)](#page-24-0) *Job Relevance*, *Output Quality* und *Result Demonstrability* haben den größten positiven Effekt auf die Benutzungsbereitschaft *Intention To Use*. Als Schlussfolgerung für den weiteren Betrieb kann man sagen, wenn die Mitarbeiterinnen und Mitarbeiter einen Nutzen für ihre tägliche Arbeit erkennen können, so sind sie umso mehr gewillt RPA-Methoden zu nutzen. Es liegt am Management und auch an der Entwicklung, die Vorteile von RPA an die Mitarbeiter und Mitarbeiterinnen zu kommunizieren.
- Die Eingangsvariablen der *Social Influence Processes* haben einen mäßigen (*Voluntariness* und *Subjective Norm*) bis sehr geringen Effekt (*Image*) auf die Benutzungsbereitschaft. Der sehr niedrige Wert von *Image* ist interessant, da es zeigt, dass neue Technologien nicht mehr den Imagegewinn haben, den sie vielleicht mal hatten. Dahingegen hat die *Subjective Norm* einen mäßig bis starken Effekt auf die Nutzungsbereitschaft. Dies lässt folgern, dass wenn in einem Team die kritische Masse an positiv eingestellten Benutzern vorhanden ist, die Nutzungbereitschaft durch den sozialen Druck von selbst steigt. Hier liegt es am Management, die Nutzung von RPA in einem Team so lange zu bewerben bis eben das Team die kritische Masse an Nutzern erreicht.
- Die Variable *Anxiety*, welche die Angst vor Jobverlust misst, hat einen mäßigen und signifikant messbaren Effekt auf die Nutzungsbereitschaft. Hier gilt es wiederum den Mitarbeiterinnen und Mitarbeitern zu kommunizieren, dass RPA nicht geschaffen wurde, den Menschen zu ersetzen, sondern um ihn zu unterstützen.

## **5.3. Lehren für zukünftige Entwicklungen**

Entsprechend den bisherigen Erkenntnissen kann man folgende Lehren für zukünftige RPA-Entwicklungen ziehen um die Akzeptanz und den Nutzungswillen zu verbessern:

• Die bisherige Philosophie des Entwicklungsteams, RPA-Automatisierungen möglichst unauffällig für die Mitarbeiter und Mitarbeiterinnen zu implementieren erweist sich laut der Umfrage als falsch. Viel mehr sollten RPA-Methoden als solche erkennbar sein anstatt sie möglichst unauffällig zu integrieren. Dies wird sich auf die *Awareness* positiv auswirken, welches dann auch in Folge die Akzeptanz erhöht.

- Unterschwellige Ängste sollte man allen Mitarbeiterinnen und Mitarbeitern durch entsprechende Informationen über die geplanten RPA-Methoden nehmen. Wenn die Vorteile und Erleichterungen von RPA richtig kommuniziert werden, so sollte sich das, ohnehin schon niedrige, Niveau der *Anxiety* weiter senken lassen.
- Auf die Einflussfaktoren der *Cognitive Instrumental Processes* (Abbildung [2.9\)](#page-24-0) ist bei der Entwicklung neuer RPA-Methoden besonderes Augenmerk zu legen, da diese den größten Effekt auf die Akzeptanz hat. Für den Entwickler sind vorallem die *Perceived Ease of Use*, *Result Demonstrability* und *Output Quality* von großem Interesse. Diese drei Eingangsvariablen sind durch bewusstes und qualitätsorientiertes Entwickeln direkt beeinflussbar.
- Der große Effekt der Eingangsvariable *Job Relevance* ist ein Hinweis auf die Bedürfnisse der Benutzer und Benutzerinnen. Das Management und Entwicklungsteam hat hierbei zu achten, dass RPA-Methoden entwickelt und implementiert werden, welche für den Mitarbeiter oder Mitarbeiterin relevant und wichtig erscheinen. Es gilt hier, nicht an den internen Endkunden vorbeizuentwickeln sondern diese in den Entwicklungsprozess miteinzubeziehen.

# **6. Zusammenfassung und Ausblick**

Diese Kapitel fasst die gewonnenen Erkenntnisse dieser Arbeit zusammen und gibt einen Ausblick auf zukünftige Forschungen welche auf dieser Arbeit aufbauen könnten.

### **6.1. Fazit**

Seit über zwei Jahren wird Robotic Process Automation in der Firma [PIDAS AG](#page-67-0) eingesetzt. Um die allgemeine Akzeptanz von RPA unter den Mitarbeitern zu erfassen, soll diese Arbeit mittels einer Online-Umfrage die Mitarbeiter dazu befragen. Die Analyse der gesammelten Daten soll über die allgemeine Akzeptanz Auskunft geben.

Als theoretischen Unterbau hat der Autor das Technology Acceptance Model ausgewählt. Das Technology Acceptance Model wurden in den Achtziger Jahren des 20. Jahrhunderts entwickelt um die Akzeptanz neuer Technologien im Büroumfeld zu messen. Der Autor hat das Modell um zwei eigene Variablen erweitert, um seine empirischen Beobachtungen besser testen zu können.

Der Fragebogen wurden an alle 350 Mitarbeiter und Mitarbeiterinnen der [PIDAS AG](#page-67-0) versendet. Davon haben 88 Mitarbeiter den Fragebogen ausgefüllt, wovon 15 im Zuge der Datenprüfung und Datenbereinigung ausgesondert werden mussten. Eine erste statistische Betrachtung der Ergebnisse, ergab schon eine hoch positive Einstellung zu RPA-Methoden.

In der folgenden Analyse der Daten wurden mittels linearer Regression die Hypothesen genauer getestet. Daraus ergibt sich, dass alle Hypothesen mit großer Sicherheit als gültig bestätigt werden konnten. Durch die gesammelten Daten gestützt, konnte die Forschungsfrage zufriedenstellend beantwortet werden, indem der Autor zeigen konnte, dass die Mitarbeiter umso positiver eingestellt sind, je bewusster sie RPA nutzen und je weniger sie Furcht vor RPA haben.

Abschließend kann man sagen, dass die Ergebnisse die Arbeit rechtfertigen und bestätigen. Zu bedenken ist, dass die Ergebnisse auf einer relativ kleinen Stichprobengröße basieren und es weitere Forschung notwendig macht, um diese Ergebnisse zu festigen.

## **6.2. Ausblick**

Die Ergebnisse dieser Arbeit haben etliche Fragen aufgeworfen, welche in der Zukunft Thema weiterer Arbeiten sein könnten. Am auffälligsten ist die Tatsache, dass die Eingangsvariable "Image" in dieser Arbeit anscheinend keinerlei Einfluss im Technology Acceptance Model ausübt. Hier wäre es interessant, weitere Untersuchungen durchzuführen, ob das Technology Acceptance Model möglicherweise für eine weitere Überarbeitung bereit ist. Mit einer größeren Stichprobengröße über meherere Firmen verteilt, wird es möglich sein zu überprüfen ob die Ergebnisse sehr PIDAS-spezifisch sind oder doch Allgemeingültigkeit haben. Hierzu wäre weitere Forschung in größerem Umfang notwendig, mit einer größeren Anzahl an Teilnehmern über mehrere Firmen im Servicedeskbereich verteilt.

## **A. Anhang**

### **A.1. Listing des Python Downloaders**

Nachfolgend ist in Listing [A.1](#page-62-0) das Python-Programm zu sehen, welches in Kapitel [4](#page-45-0) öfters erwähnt wird. Der Code ist durchgehend kommentiert, und im Originalzustand. Der einzige Unterschied zum Original ist, dass in Zeile 99, in der REST-Abfrage, die URL und die Zugangsdaten aus Sicherheitsgründen entfernt wurden.

```
1 import requests # library request needed for REST–Api
   import pandas # needed to create a table
3 import json # for json operations
4
5
6 def get_variance (row):
7 \cdot ''' Calculate the variance of a data row '''
8 # create empty list
9 list_of\_points = []10 # fill the emtpy list with just the rating points
11 # e.g. take the value of every key except "gender",
12 # " age " and " p o s i t i o n "
13 for key in row:
14 if key != "gender" and key != "age" and key != "position":
15 list_of_points.append(row[key])
16 # calculate the average
17 average = sum(list_of_points)/len(list_of_points)
18 # calculate the variance
19 variance = sum((x - average)**2 for x in list_of_points) / \sqrt{ }20 len (list_of_points)
21 return variance
22
23
24 def random clicker (row):
25 ''' detect random clicker '''
26 # set the return variable to False
27 is random = False
28 # create an empty dictionary
29 new_dict = \{\}30 # iterate over the keys in a row
31 for key in row:
32 # don't look at gender, age and position
33 if key != "gender" and key != "age" and key != "position":
34 # irom the old key create a new key with the
35 # l a s t 2 c h a r a ct e r s ommited
36 # e . g . " image_1 " becomes " image "
37 new_key = key [-2]38 # if the new key is in the new dictionary
39 i f new_key in new_dict :
```
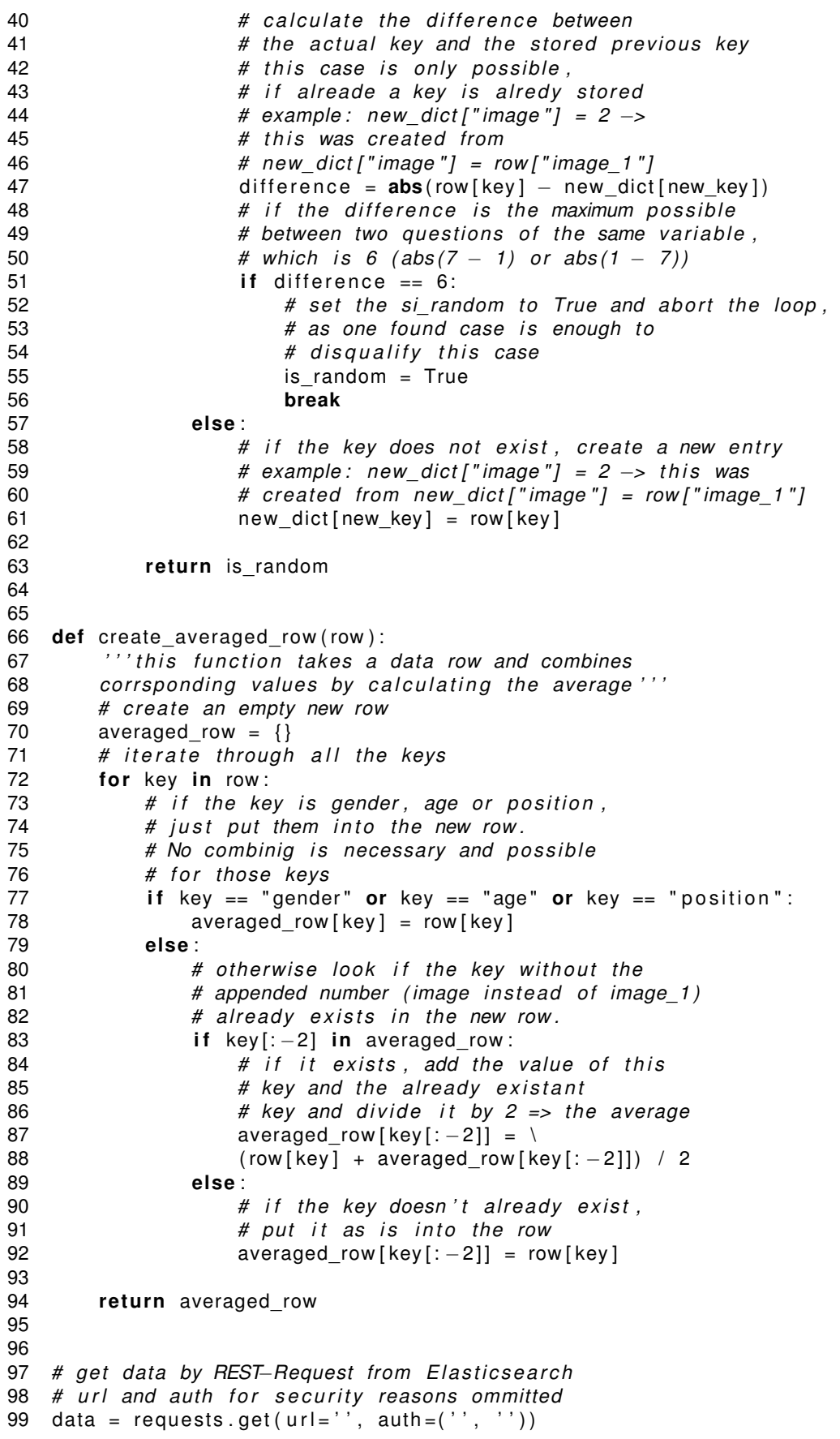

```
100 # save the original dump to the file data original.json
101 with open('data_original.json', 'w') as outfile:
102 json .dump ( data . json ( ), outfile )
103 # create a new json object with the elastic overhead filtered out
104 data_json = data.json()["hits"]["hits"]
105 # write the the data_json object to the file data.json
106 with open('data.json', 'w') as outfile:
107 json.dump(data_json, outfile)
108 # create an empty list
109 new_data = []110 # iterate through all elements of data ison
111 datainfo = \{\}112
113 rejected = {''Z\nu} fallsklicker": [],
114 "Durchklicker": [],
115        "Manager_unter_20" : []}
116 for row in data json:
117 # take the elastic overhead away
118 new_row = row ["_source"]
119 new_{row['position']} = new_{row['position''] . replace('ä', 'ae')120 new row [" gender" ] = new_row [" gender" ]. replace (' ä', 'ae' )121 new_row ["age"] = new_row ["age"]. replace ('60_und_älter', '60+')
122 if new row [" position" ] in datainfo:
123 datainfo [new row [" p o sition " ] ] [ " bevor " ] = \setminus124 datainfo [new row [" p o sition " ] ] [ " bevor " ] + 1125 else :
126 datainfo [new_row ["position"]] = \{ "bevor": 1}
127 # there are no managers below the age of 20
128 if new_row ["position"] == "Manager" and \
129 new_row ["age"] == "unter 20":
130 datainfo ["Manager"] ["unter_220"] = 1
131 rejected ["Manager_unter_20"]. append (new_row)
132 continue
133 # if the variance is below 1.0, then just continue
134 if get variance (new row) \lt 1.0:
135 rejected ["Durchklicker"]. append (new_row)
136 if "Durchklicker" in datainfo [new_row ["position"]]:
137 datainfo [new_row ["position"]] ["Durchklicker"] = \
138 datainfo [new_row ["position"]] ["Durchklicker"] + 1
139 else :
140 datainfo [new_row ["position"]] ["Durchklicker"] = 1
141 continue
142 # check for random clickers
143 if random clicker (new row):
144 rejected ["Zufallsklicker"].append (new row)
145 if "Zufallsklicker" in datainfo [new row [" position" ] ]:
146 dd \tan \ln \left[ \text{new\_row} \right] [ " position " ] ] [ " Zufallsklicker " ] = \setminus147 datainfo [new_row ["position"]] ["Zufallsklicker"] + 1
148 else :
149 datainfo [new_row ["position"]] ["Zufallsklicker"] = 1
150 continue
151
152 if "dannach" in datainfo [new_row ["position"]]:
153 datainfo [new_row ["position"]] ["dannach"] = \
154 datainfo [new_row ["position"]] ["dannach"] + 1
155 else :
156 datainfo [new_row ["position"]] ["dannach"] = 1
157
158 averaged_row = c reate_ave raged_ row ( new_row )
159 new_data . append ( averaged_row )
```
Anhang

```
160
161 # write all rehected data to json file
162 with open('Abgelehnte.json', 'w', encoding='utf8') as outfile:
163 json .dump ( rejected , outfile )
164
165
166 # create pandas dataframe from dictionary
167 df = pandas. DataFrame (new data)
168
169 # w r i t e t o csv f i l e u sing pandas
170 # csv is used for RStudio
171 df.to_csv('data.csv', index=False)
172
173 # write cleaned data also into a json file
174 with open('Fertige_Daten.json', 'w', encoding='utf8') as outfile:
175 json .dump (new data, outfile)
176
177 # write cleaned data to Datenbereinigung . json
178 with open('Datenbereinigung.json', 'w') as outfile:
179 json .dump (datainfo, outfile)
```
**Listing A.1:** Das Pythonprogramm zuständig für Download und Datenbereinigung

### **A.2. R Source Code**

Im Listing [A.2](#page-65-0) ist der Code aus dem RStudio zu sehen. Dieser Code wurde für die statistische Analyse und zur Generierung von etlichen Diagrammen verwendet. Der Code ist unverändert aus dem RStudio übernommen.

```
1 library (corrplot)
2 library (akit2)
3
4 # Set working directory
5 setwd ( "C: / Users / z l a t e / ownCloud / Campus02 / M a st e r a r b e it / data " )
6
7 # read data from csv
8 df <- read . csv ('./data . csv', stringsAsFactors = TRUE)
9
10 # get a summary of the read data
11 summary(d f)12
13 # create a barplot for the genders
14 genderbarplot = barplot (table (df$gender), space = 0.5, ylim = c(0, 60), offset
        = 0, names.arg = c ('männlich',' weiblich'), ylab = 'Häufigkeit', xlab =
        'Geschlecht', cex. axis = 1.5, cex. lab = 1.5, cex. names = 1.5, cex. main = 1.5,
        axis . Ity =1, | las =1)
15 t e x t ( x = gende rba rplot , y = table ( d f$gender ) , l a b e l = table ( d f$gender ) , pos
        = 3, cex = 1.5, col = "black")
16
17 # create a barplot for the positions
18 par (oma=c ( 3 , 0 , 0 , 0 ) )
19 positionbarplot = barplot (table (df$position), ylim = c(0, 50), names. arg =
        c('Agent\nSupporter\nDispatcher','andere\nTätigkeit', 'Manager',
        ' Teamleader'), ylab = 'Häu figkeit', xlab = '', cex. axis = 1.5,
        cex. lab = 1.5, cex. names = 1.5, cex. main = 1.5, axis. It y = 1, las = 2)
```

```
20 text (x = positionbarplot, y = table (df$position), label =
        table(df\{position}), pos = 3, cex = 1.5, col = "black")21
22 # create a barplot for the age groups
23 a g e b arplot = barplot (table (df \frac{2}{3}, y lim = c(0, 20), y lab =
         'Häu fig k eit', cex. axis = 1.5, cex. l a b = 1.5, cex. names = 1.5, cex. main = 1.5,
        axis \cdot lty =1, las =2)
24 text(x = agebarplot, y = table(df$age), label = table(df$age), pos = 3, cex
        = 1.2, col = "black")
25
26 # create the boxplot of all the answers
27 par (\text{las} = 1, oma=c(0,6,0,0))<br>28 boxplot (df[4:14], horizontal
    \text{boxplot}(\text{df}[4:14], \text{ horizontal = TRUE})29
30 # create the correlation matrix
31 par (\text{las} = 1, oma=c(0, 0, 0, 0))
32 corrplot (\text{cor}(\text{df}[4:14]), method = "number", number.cex = 1.0)
33
34 # create a linear regression model for where
35 # intention to use is dependent on anxiety and awareness
36 modell anx_awa = Im(intention_to_user ~ anxiety + awareness, data = df)37
38 # create a linear regression model for where
39 # pe r cei ved_u sefu lne s s i s dependent on awareness
40 modell . pe ru sef_awa = lm( pe r cei ved_u sefu lne s s ~ awareness , data = d f )
41
42 # summaries of both models
43 summary (modell . perusef_awa)
44 summary( modell . anx_awa )
45
46 # confiden ce i n t e r v a l s of both models
47 confint (modell . perusef_awa)
48 confint (modell . anx_awa)
```
**Listing A.2:** Der Source Code in R für die Datenanalyse

# **Abkürzungsverzeichnis**

<span id="page-67-0"></span>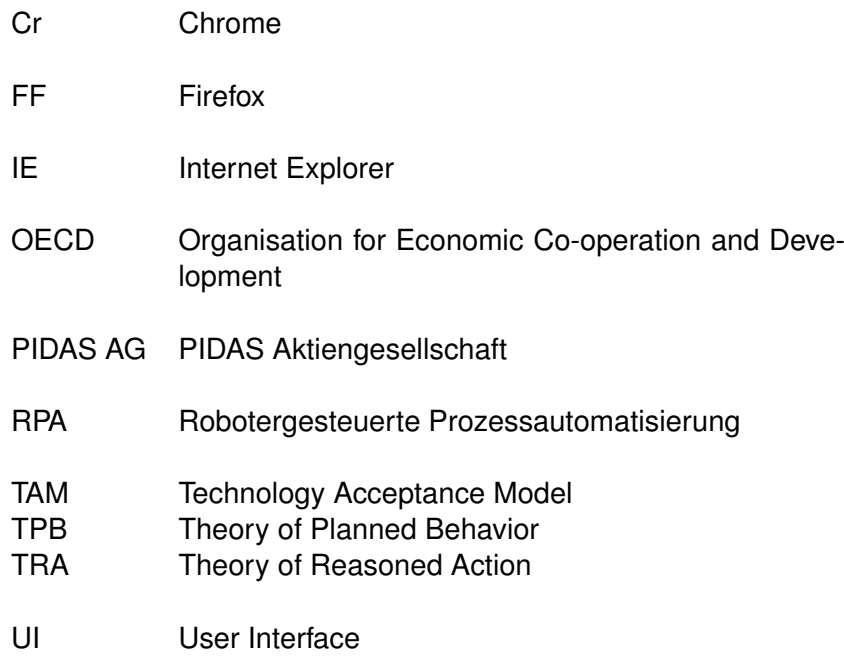

# **Abbildungsverzeichnis**

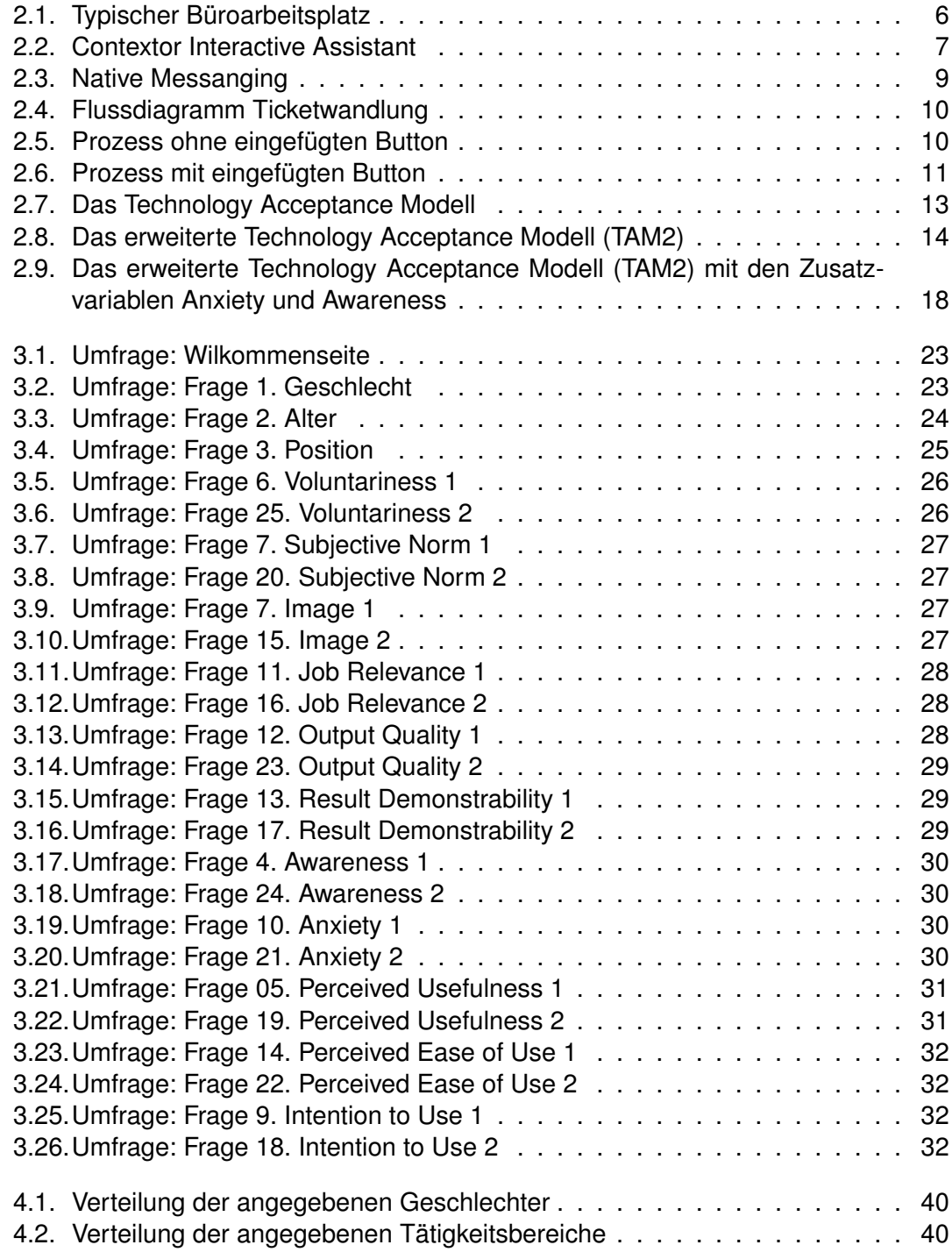

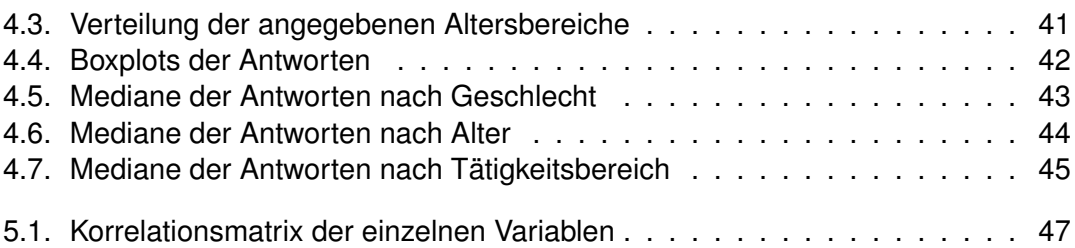

# **Tabellenverzeichnis**

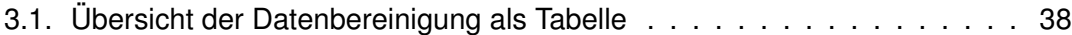

# **Listings**

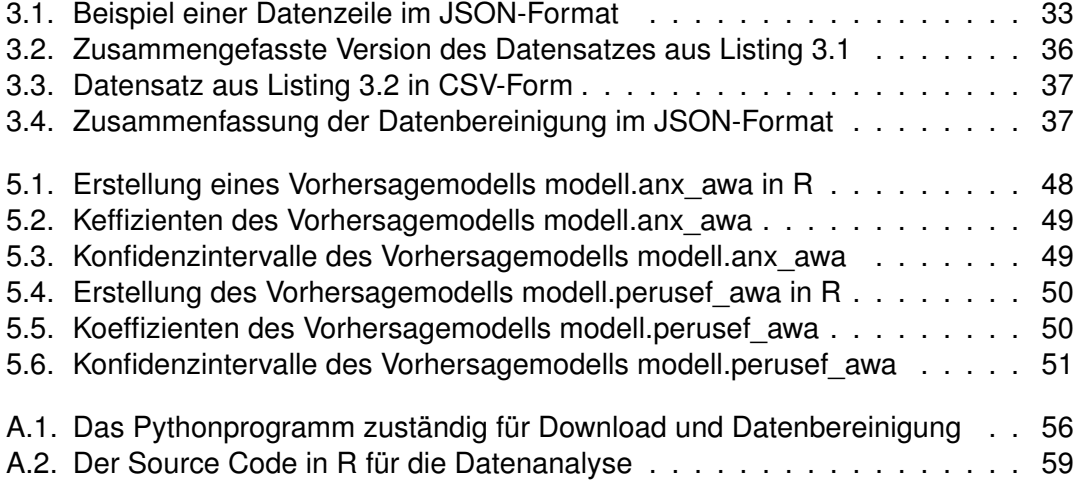
## **Literaturverzeichnis**

- Ajzen, I. (1991, 12). The theory of planned behavior. *Organizational Behavior and Human Decision Processes*, *50*, 179-211. doi: 10.1016/0749-5978(91)90020-T
- Arntz, M., Gregory, T. & Zierahn, U. (2016). The risk of automation for jobs in oecd countries. *OECD Social, Employment and Migration Working Papers* (189). Zugriff auf [https://www.oecd-ilibrary.org/content/paper/](https://www.oecd-ilibrary.org/content/paper/5jlz9h56dvq7-en) [5jlz9h56dvq7-en](https://www.oecd-ilibrary.org/content/paper/5jlz9h56dvq7-en) doi: https://doi.org/https://doi.org/10.1787/5jlz9h56dvq7-en
- Camin, T. (2018, 01. Nov). Roboter im shared service center. *Controlling & Management Review*, *62* (8), 30–37. Zugriff auf [https://doi.org/10.1007/](https://doi.org/10.1007/s12176-018-0068-0) [s12176-018-0068-0](https://doi.org/10.1007/s12176-018-0068-0) doi: 10.1007/s12176-018-0068-0
- Cheng, E. W. L. (2019). Choosing between the theory of planned behavior (tpb) and the technology acceptance model (tam). *Educational Technology Research and Development*. Zugriff auf <https://doi.org/10.1007/s11423-018-9598-6>
- Cohen, J. (1988). *Statistical Power Analysis for the Behavioral Sciences*. Lawrence Erlbaum Assosiates.
- Contextor.eu. (2018). *About us.* Zugriff am 12. Oktober 2020 auf [https://](https://contextor.eu/en/contextor-2/) [contextor.eu/en/contextor-2/](https://contextor.eu/en/contextor-2/)
- Cooper, L., Holderness, K., Sorensen, T. & Wood, D. A. (2020, 20. Juni). Perceptions of robotic process automation in public accounting. *SSRN*. Zugriff auf [https://](https://papers.ssrn.com/sol3/papers.cfm?abstract_id=3445005) [papers.ssrn.com/sol3/papers.cfm?abstract\\_id=3445005](https://papers.ssrn.com/sol3/papers.cfm?abstract_id=3445005)
- Davis, F. D. (1986). *A technology acceptance model for empirically testing new enduser information systems : theory and results* (Dissertation). Massachusetts Institute of Technology.
- Elasticsearch. (2021a). *\_type fieldedit.* Zugriff am 20. Februar 2021 auf [https://www.elastic.co/guide/en/elasticsearch/reference/](https://www.elastic.co/guide/en/elasticsearch/reference/6.8/mapping-type-field.html) [6.8/mapping-type-field.html](https://www.elastic.co/guide/en/elasticsearch/reference/6.8/mapping-type-field.html)
- Elasticsearch. (2021b). *Was ist Elasticsearch?* Zugriff am 14. Februar 2021 auf <https://www.elastic.co/de/what-is/elasticsearch>
- Fishbein, M. & Ajzen, I. (1975). *Belief, attitude, intention, and behavior: An introduction to theory and research*. Addison-Wesley Publishing Company.
- Ilg, P. (2020). *Zukunft der Arbeit: "Vieles deutet auf eine konfliktreiche Zeit hin".* Zugriff am 12. Oktober 2020 auf [https://www.heise.de/news/](https://www.heise.de/news/Zukunft-der-Arbeit-Vieles-deutet-auf-eine-konfliktreiche-Zeit-hin-4923470.html) [Zukunft-der-Arbeit-Vieles-deutet-auf-eine-konfliktreiche](https://www.heise.de/news/Zukunft-der-Arbeit-Vieles-deutet-auf-eine-konfliktreiche-Zeit-hin-4923470.html) [-Zeit-hin-4923470.html](https://www.heise.de/news/Zukunft-der-Arbeit-Vieles-deutet-auf-eine-konfliktreiche-Zeit-hin-4923470.html)
- Keenoy, C. L. (1958). The impact of automation on the field of accounting. *The Accounting Review*, *33* (2), 230–236. Zugriff auf [http://www.jstor.org/stable/](http://www.jstor.org/stable/241233) [241233](http://www.jstor.org/stable/241233)
- Knežević, Z. (2019). Robotik Process Automation (RPA) als Methode zur Effizienzstei*gerung im IT-Servicebereich* (Bachelorarbeit). Campus02 Graz.
- Lacity, M., Willcocks, L. & Craig, A. (2015, April). Robotic Process Automation at Telefónica O2. *The Outsourcing Unit Working Research Paper Series*.
- Lee, Y., Kozar, K. A. & Larsen, K. R. (2003). The technology acceptance model: Past, present, and future. *Communications of the Association for Information Systems*, *12*. Zugriff auf <https://aisel.aisnet.org/cais/vol12/iss1/50>
- Microsoft. (2020). *UI Automation.* Zugriff am 17. Oktober 2020 auf [https://docs.microsoft.com/en-us/windows/win32/winauto/](https://docs.microsoft.com/en-us/windows/win32/winauto/entry-uiauto-win32) [entry-uiauto-win32](https://docs.microsoft.com/en-us/windows/win32/winauto/entry-uiauto-win32)
- Miller, C. C. (2016, Dezember). The long-term jobs killer is not China. It's automation. *The New York Times*.
- Mozilla.org. (2020). *Native messanging.* Zugriff am 17. Oktober 2020 auf [https://developer.mozilla.org/en-US/docs/Mozilla/Add-ons/](https://developer.mozilla.org/en-US/docs/Mozilla/Add-ons/WebExtensions/Native_messaging) [WebExtensions/Native\\_messaging](https://developer.mozilla.org/en-US/docs/Mozilla/Add-ons/WebExtensions/Native_messaging)
- Nepomnyashcha, N. (2020). *In der Automatisierung liegt die Chance für Chancengleichheit – wenn wir jetzt handeln!* Zugriff am 12. Oktober 2020 auf [https://www.xing.com/news/insiders/articles/in-der](https://www.xing.com/news/insiders/articles/in-der-automatisierung-liegt-die-chance-fur-chancengleichheit-wenn-wir-jetzt-handeln-3095702) [-automatisierung-liegt-die-chance-fur-chancengleichheit](https://www.xing.com/news/insiders/articles/in-der-automatisierung-liegt-die-chance-fur-chancengleichheit-wenn-wir-jetzt-handeln-3095702) [-wenn-wir-jetzt-handeln-3095702](https://www.xing.com/news/insiders/articles/in-der-automatisierung-liegt-die-chance-fur-chancengleichheit-wenn-wir-jetzt-handeln-3095702)
- Olson, M. & Lucas Jr., H. C. (1980). The impact of office automation on the organization: Some implications for research and practice. *NYU Working Paper No. IS-80-046*. Zugriff auf <https://ssrn.com/abstract=1290223>
- PIDAS. (2020). *Unser Team für Sie.* Zugriff am 14. Oktober 2020 auf [https://](https://www.pidas.com/team) [www.pidas.com/team](https://www.pidas.com/team)
- Piehler, R. (2011). *Datenprüfung, -bereinigung und -aufbereitung des Datensatzes der Onlinebefragung*. Gabler.
- Schanz, T. (2013). *Hp-hp9000-c8000-workstation.* Zugriff am 16. Oktober 2020 auf [https://commons.wikimedia.org/wiki/File:](https://commons.wikimedia.org/wiki/File:HP-HP9000-C8000-Workstation_33.jpg) [HP-HP9000-C8000-Workstation\\_33.jpg](https://commons.wikimedia.org/wiki/File:HP-HP9000-C8000-Workstation_33.jpg) (Lizenz: CC BY-SA 3.0 <https://creativecommons.org/licenses/by-sa/3.0>, via Wikimedia Commons)
- Smith, A. (1776). *An inquiry into the nature and causes of the wealth of nations*. Arlington House.
- SurveyJS. (2021). *Build fully-customizable surveys, forms and quizzes that seamlessly integrate into your application.* Zugriff am 30. Januar 2021 auf [https://](https://surveyjs.io/) [surveyjs.io/](https://surveyjs.io/)
- SurveyMonkey. (2021). *SurveyMonkey: The World's Most Popular Free Online Survey Tool.* Zugriff am 30. Januar 2021 auf <https://www.surveymonkey.com/>
- Tarhini, A. (2015). A critical review of theories and models of technology adoption and acceptance in information system research. *International Journal of Technology Diffusion*, *6*.
- Venkatesh, V. & Davis, F. (2000, 02). A theoretical extension of the technology acceptance model: Four longitudinal field studies. *Management Science*, *46*, 186-204. doi: 10.1287/mnsc.46.2.186.11926
- Vermeulen, B., Kesselhut, J., Pyka, A. & Saviotti, P. (2018, Oktober). The Impact of Automation on Employment: Just the Usual Structural Change? *Sustainability*.
- Willcocks, L., Lacity, M. & Craig, A. (2015, Juni). Robotic Process Automation at Xchanging. *The Outsourcing Unit Working Research Paper Series*.
- Zisman, M. D. (1978). *Office automation : revolution or evolution?* Cambridge, Mass. : Center for Information Systems Research, Alfred P. Sloan School of Management,

Literaturverzeichnis

M.I.T.